# ФЕДЕРАЛЬНОЕ АГЕНТСТВО СВЯЗИ

# ФЕДЕРАЛЬНОЕ ГОСУДАРСТВЕННОЕ БЮДЖЕТНОЕ ОБРАЗОВАТЕЛЬНОЕ УЧРЕЖДЕНИЕ ВЫСШЕГО ОБРАЗОВАНИЯ «САНКТ-ПЕТЕРБУРГСКИЙ ГОСУДАРСТВЕННЫЙ УНИВЕРСИТЕТ ТЕЛЕКОММУНИКАЦИЙ ИМ. ПРОФ. М. А. БОНЧ-БРУЕВИЧА» (СПбГУТ) Санкт-Петербургский колледж телекоммуникаций

Документ подписан простой СПбГУ электронной подписью

Сертификат: 00fd759708ffd39703 владелец: Бачевский Сергей Викторович<br>Действителен с 15.03.2021 по 14.03.2026

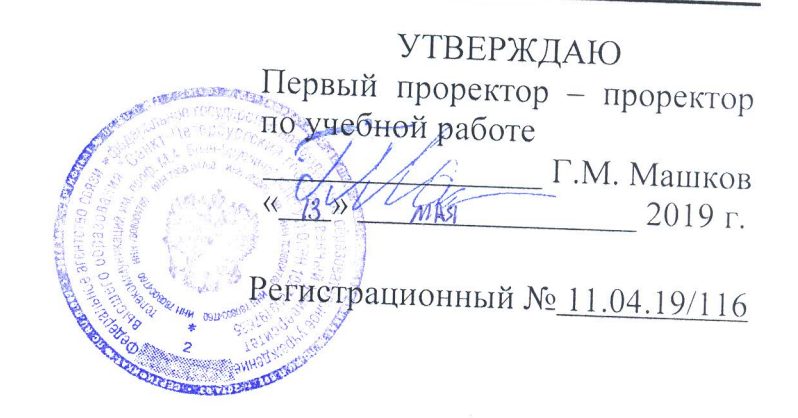

# РАБОЧАЯ ПРОГРАММА

# ОСНОВЫ ПРОГРАММИРОВАНИЯ И БАЗ ДАННЫХ

(наименование учебной дисциплины)

программа подготовки специалистов среднего звена

09.02.02 Компьютерные сети (код и наименование специальности)

квалификация техник по компьютерным сетям

 $\omega$ 

Санкт-Петербург

2019

Рабочая программа составлена в соответствии с ФГОС среднего профессионального образования и учебным планом программы подготовки специалистов среднего звена (индекс - ОП.05) среднего профессионального образования по специальности 09.02.02 Компьютерные сети, утверждённым ректором ФГБОУ ВО «Санкт-Петербургский государственный университет телекоммуникаций им. проф. М.А. Бонч-Бруевича» 27 июня 2019 г., протокол № 6.

Составитель:

Преподаватель

**COLTACOBAHO** Главный специалист НТБ УИОР (подпись) Р.Х. Ахтреева (подпись)

ОБСУЖДЕНО

на заседании предметной (цикловой) комиссии № 4 (компьютерных сетей и программноаппаратных средств) «10» апреля 2019 г., протокол № 8

Председатель предметной (цикловой) комиссии:

ОДОБРЕНО

Методическим советом Санкт-Петербургского колледжа телекоммуникаций «17» апреля 2019 г., протокол № 4

Зам. директора по УР колледжа СПб ГУТ

О.В. Колбанёва

К.В. Лебедева

К.В. Лебедева

(подпись)

(подпись)

СОГЛАСОВАНО

Директор колледжа СПб ГУТ

Т.Н. Сиротская

(подпись)

**СОГЛАСОВАНО** 

Начальник учебно-методического управления

В.И. Аверченков

(подпись)

# **СОДЕРЖАНИЕ**

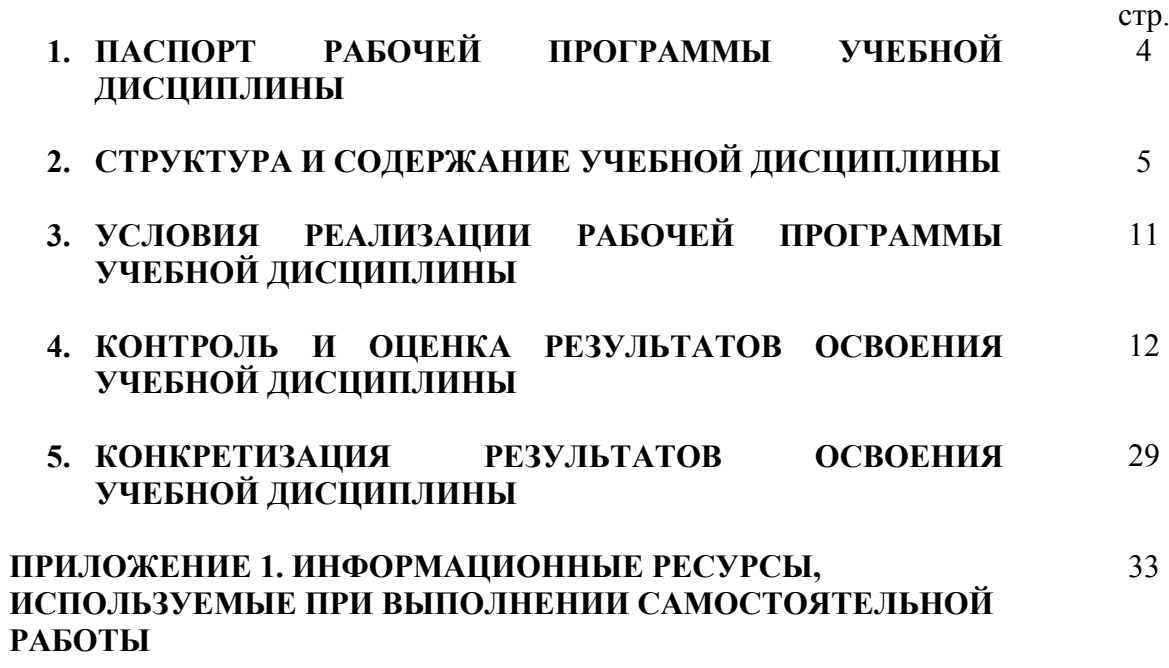

# **1. ПАСПОРТ РАБОЧЕЙ ПРОГРАММЫ УЧЕБНОЙ ДИСЦИПЛИНЫ**

### **1.1. Область применения программы:**

Рабочая программа учебной дисциплины **«Основы программирования и баз данных»** является частью основной образовательной программы в соответствии с ФГОС по специальности СПО (базовой подготовки) 09.02.02 Компьютерные сети.

В программу включен тематический план и содержание учебной дисциплины, направленные на формирование у обучающихся компетенций, необходимых для качественного освоения ООП СПО на базе среднего общего образования: программы подготовки специалистов среднего звена (ППССЗ).

Она является единой для всех форм обучения. Рабочая программа служит основой для разработки контрольно-оценочных средств (КОС) учебной дисциплины.

**1.2. Место дисциплины в структуре основной образовательной программы:** дисциплина входит в профессиональный учебный цикл и относится к разделу «Общепрофессиональные дисциплины». Освоение дисциплины «Основы программирования и баз данных» способствует формированию у студентов профессиональных компетенций: ПК 2.2. Администрировать сетевые ресурсы в информационных системах; ПК 2.3. Обеспечивать сбор данных для анализа использования и функционирования программно-технических средств компьютерных сетей; ПК 3.1. Устанавливать, настраивать, эксплуатировать и обслуживать технические и программно-аппаратные средства компьютерных сетей.

Одновременно с профессиональными компетенциями у студентов, обучающихся по дисциплине «Основы программирования и баз данных» создаются предпосылки для формирования общих компетенций: понимать сущность и социальную значимость своей будущей профессии, проявлять к ней устойчивый интерес; организовывать собственную деятельность, выбирать типовые методы и способы выполнения профессиональных задач, оценивать их эффективность и качество; осуществлять поиск и использование информации, необходимой для эффективного выполнения профессиональных задач, профессионального и личностного развития; самостоятельно определять задачи профессионального и личностного развития, заниматься самообразованием, осознанно планировать повышение квалификации; ориентироваться в условиях частой смены технологий в профессиональной деятельности.

#### **1.3. Цели и задачи дисциплины – требования к результатам освоения дисциплины:**

В результате освоения дисциплины обучающийся должен:

#### **уметь:**

- использовать языки программирования высокого уровня;
- строить логически правильные и эффективные программы;
- использовать язык SOL для программного извлечения сведений из баз данных;

#### **знать:**

- общие принципы построения алгоритмов;
- основные алгоритмические конструкции;
- системы программирования;
- технологии структурного и объектно-ориентированного программирования;
- основы теории баз данных;
- модели данных;
- основы реляционной алгебры;
- принципы проектирования баз данных;
- средства проектирования структур баз данных;
- язык запросов SOL

#### **1.4. Количество часов на освоение программы дисциплины:**

максимальной учебной нагрузки обучающегося **384 часа**, в том числе: обязательной аудиторной учебной нагрузки обучающегося – **256 часов**; самостоятельной работы обучающегося - **128 часов**.

# **2. СТРУКТУРА И СОДЕРЖАНИЕ УЧЕБНОЙ ДИСЦИПЛИНЫ**

# **2.1. Объем учебной дисциплины и виды учебной работы**

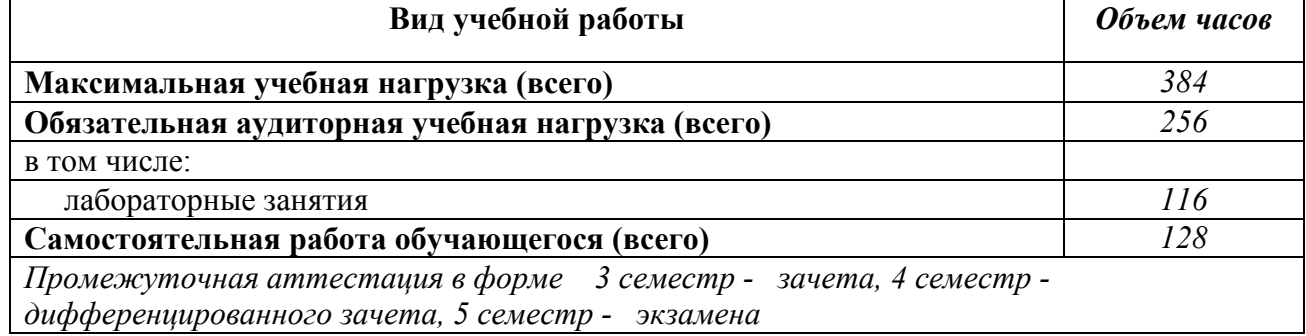

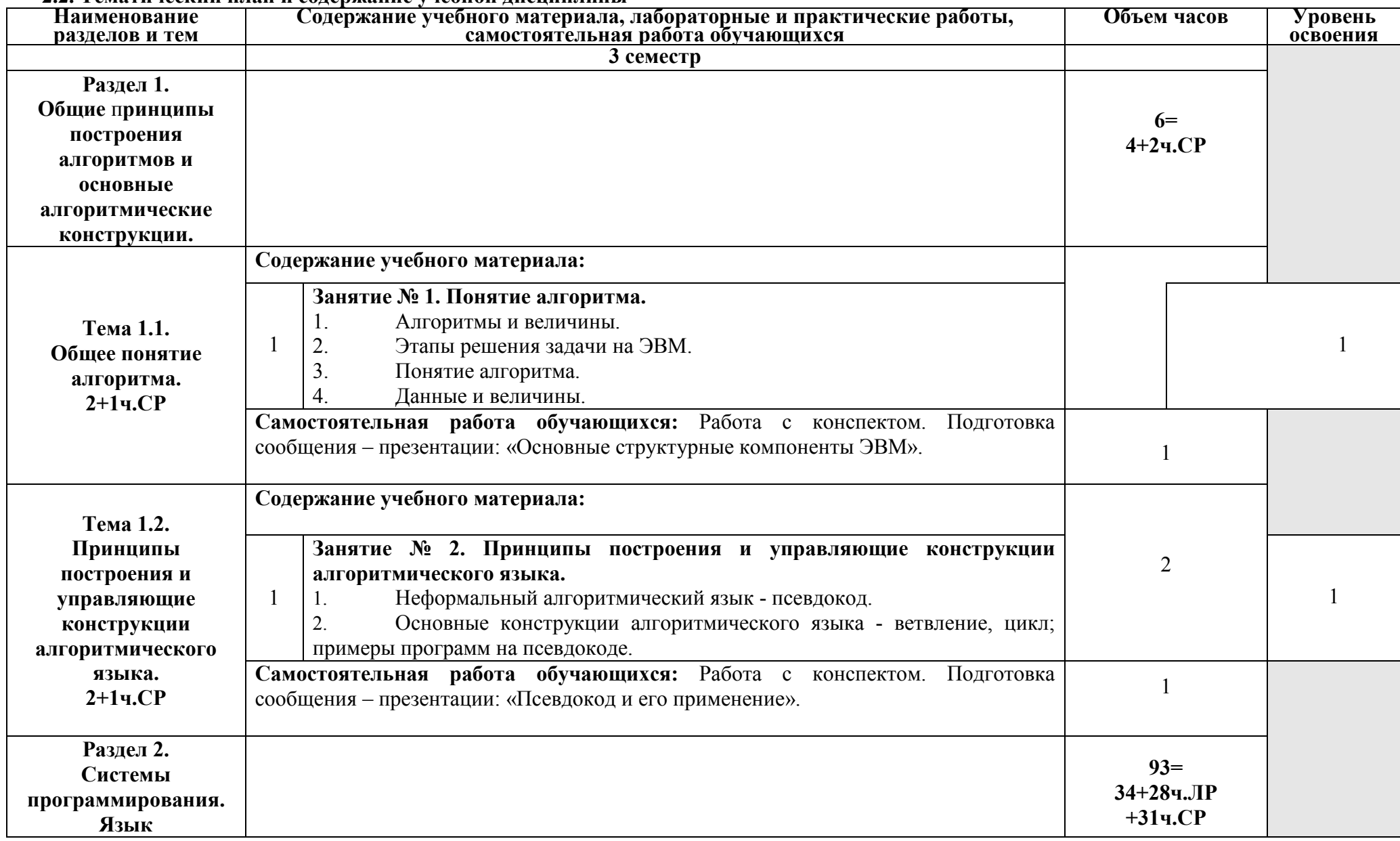

#### **2.2. Тематический план и содержание учебной дисциплины**

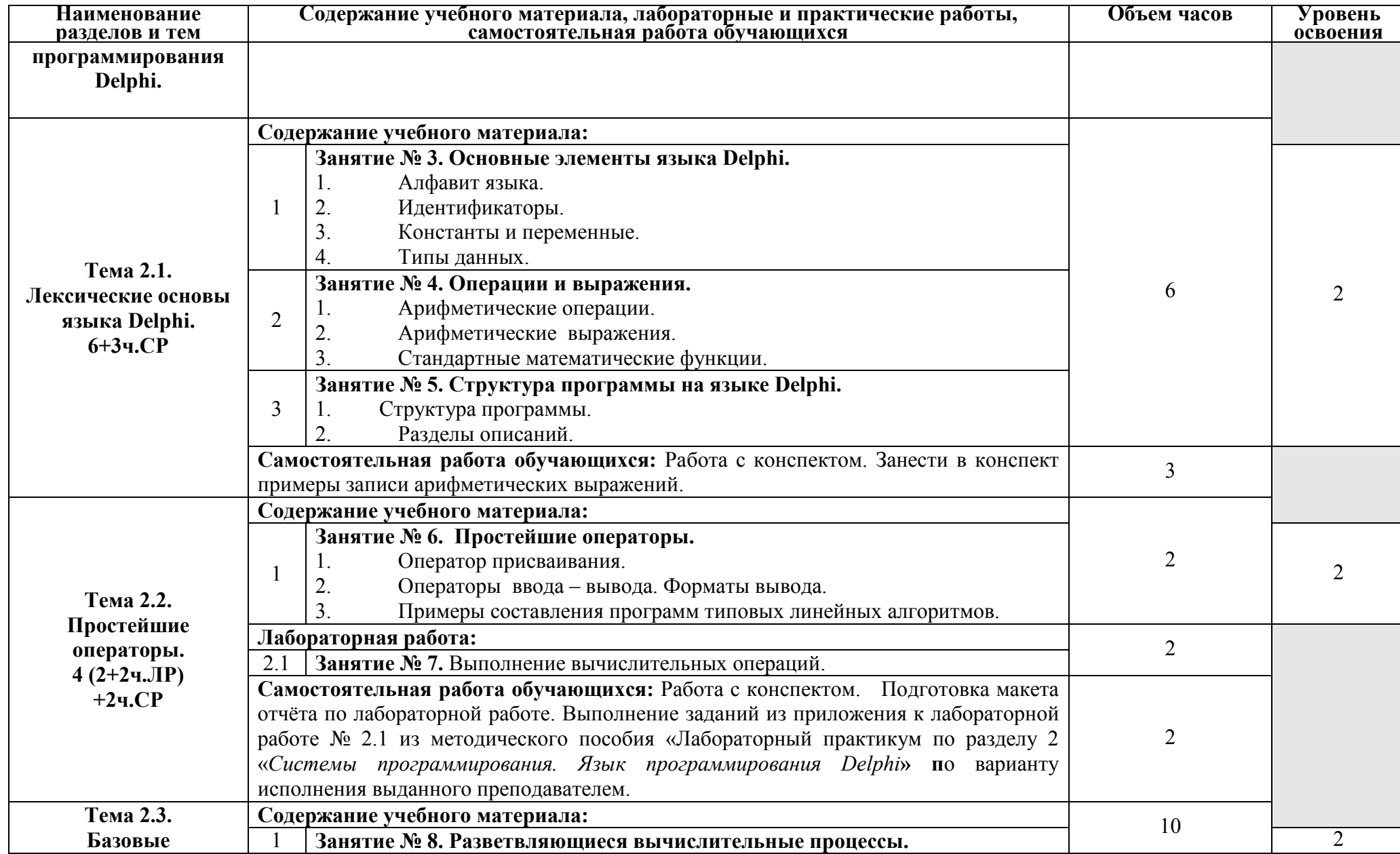

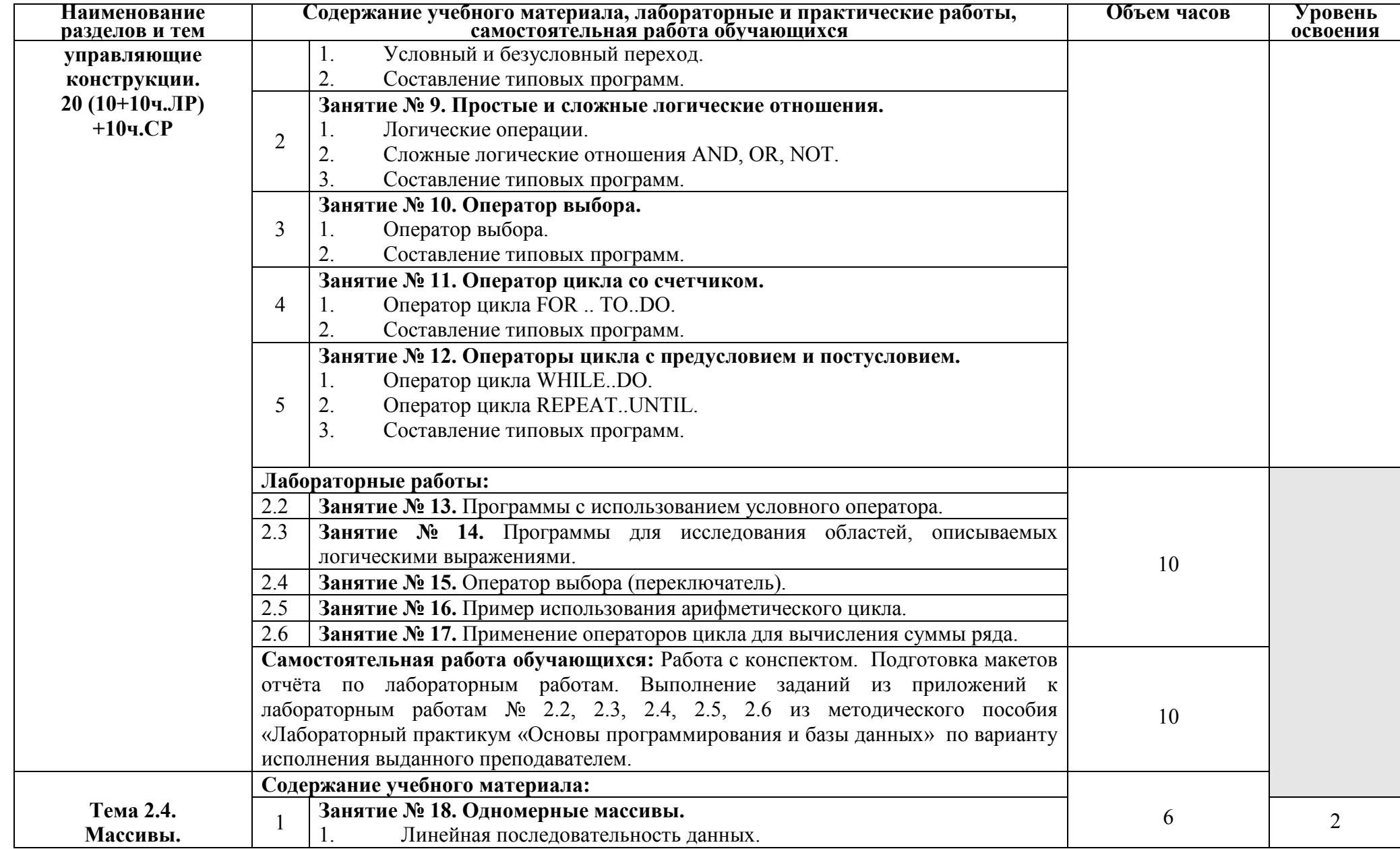

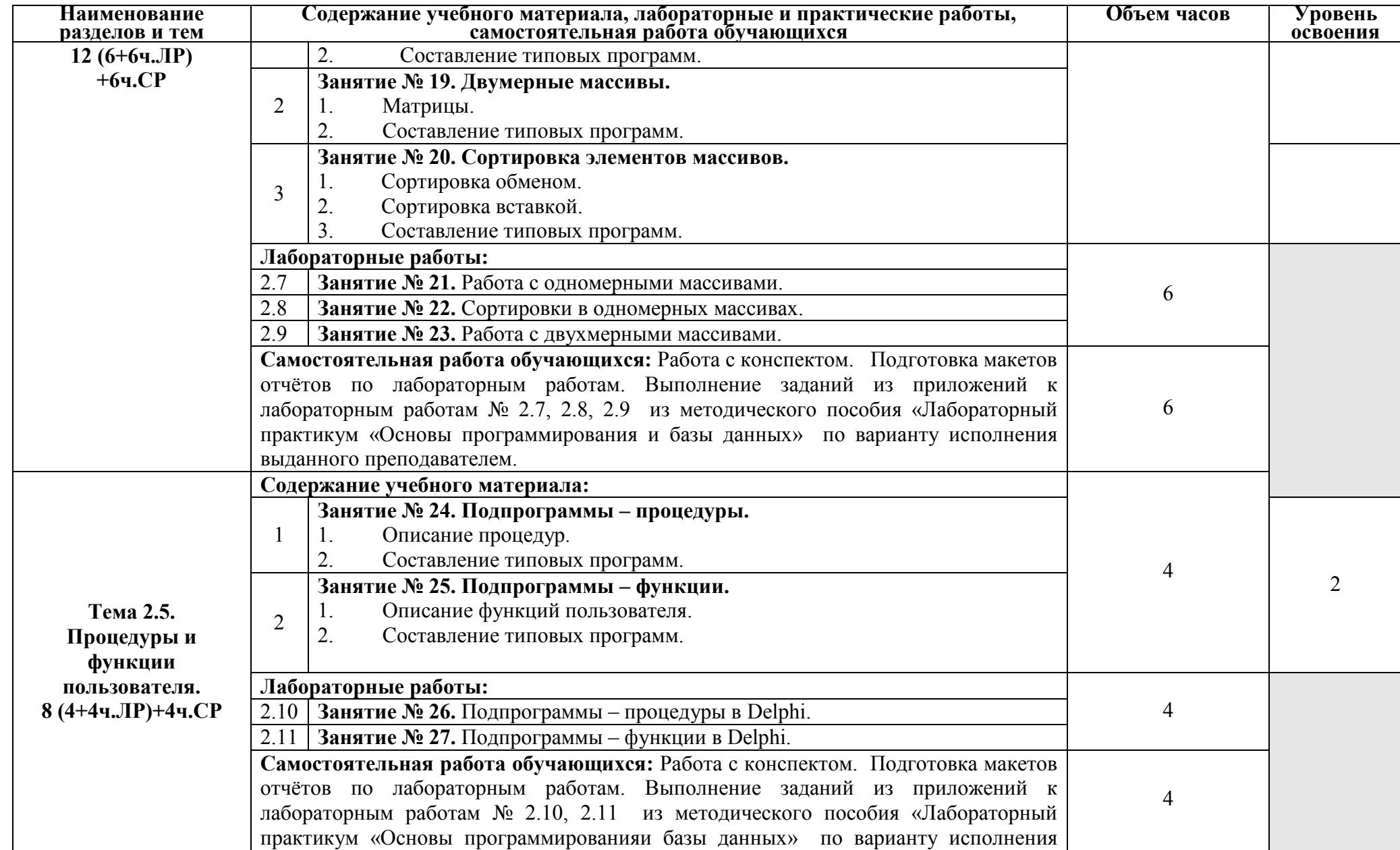

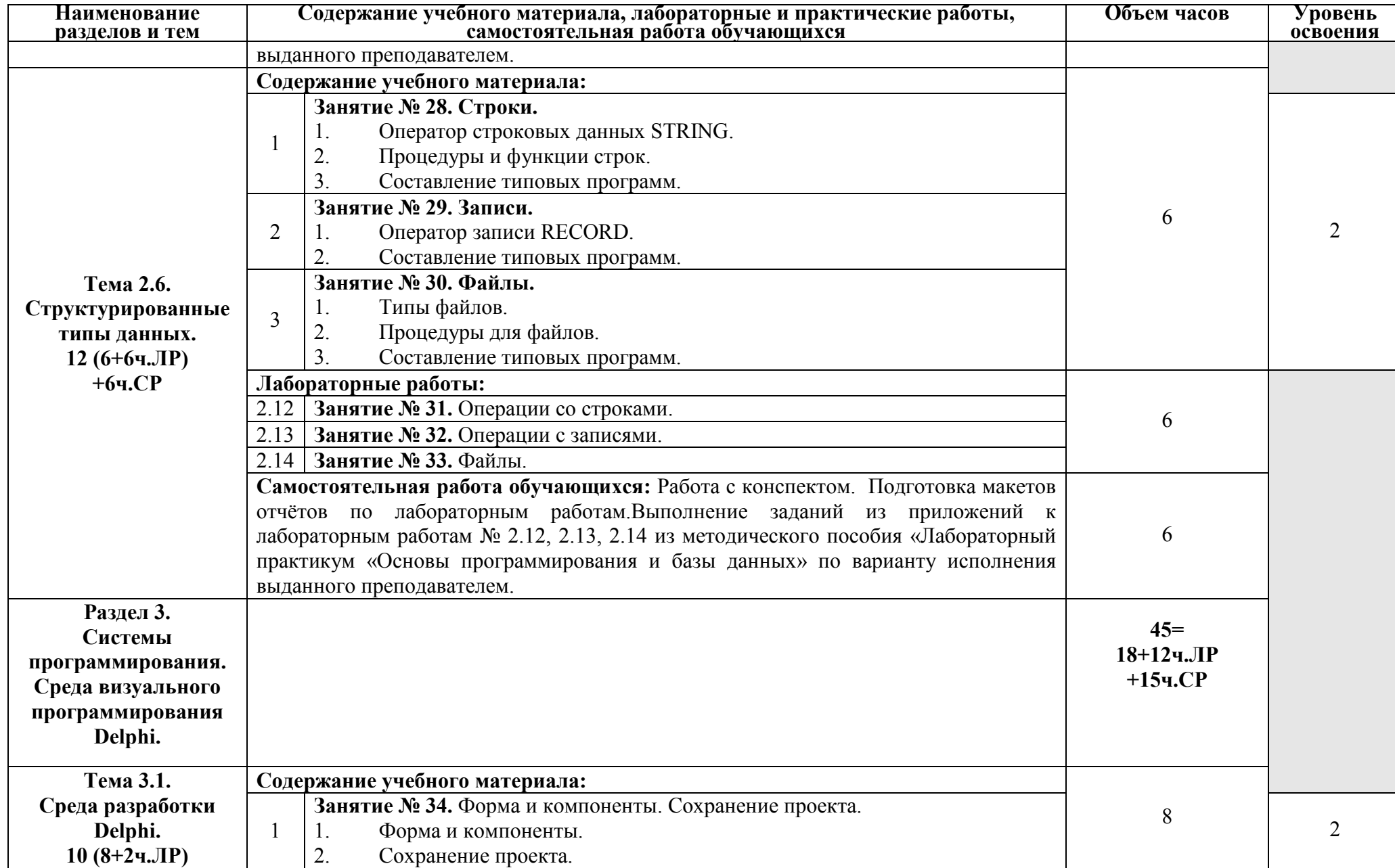

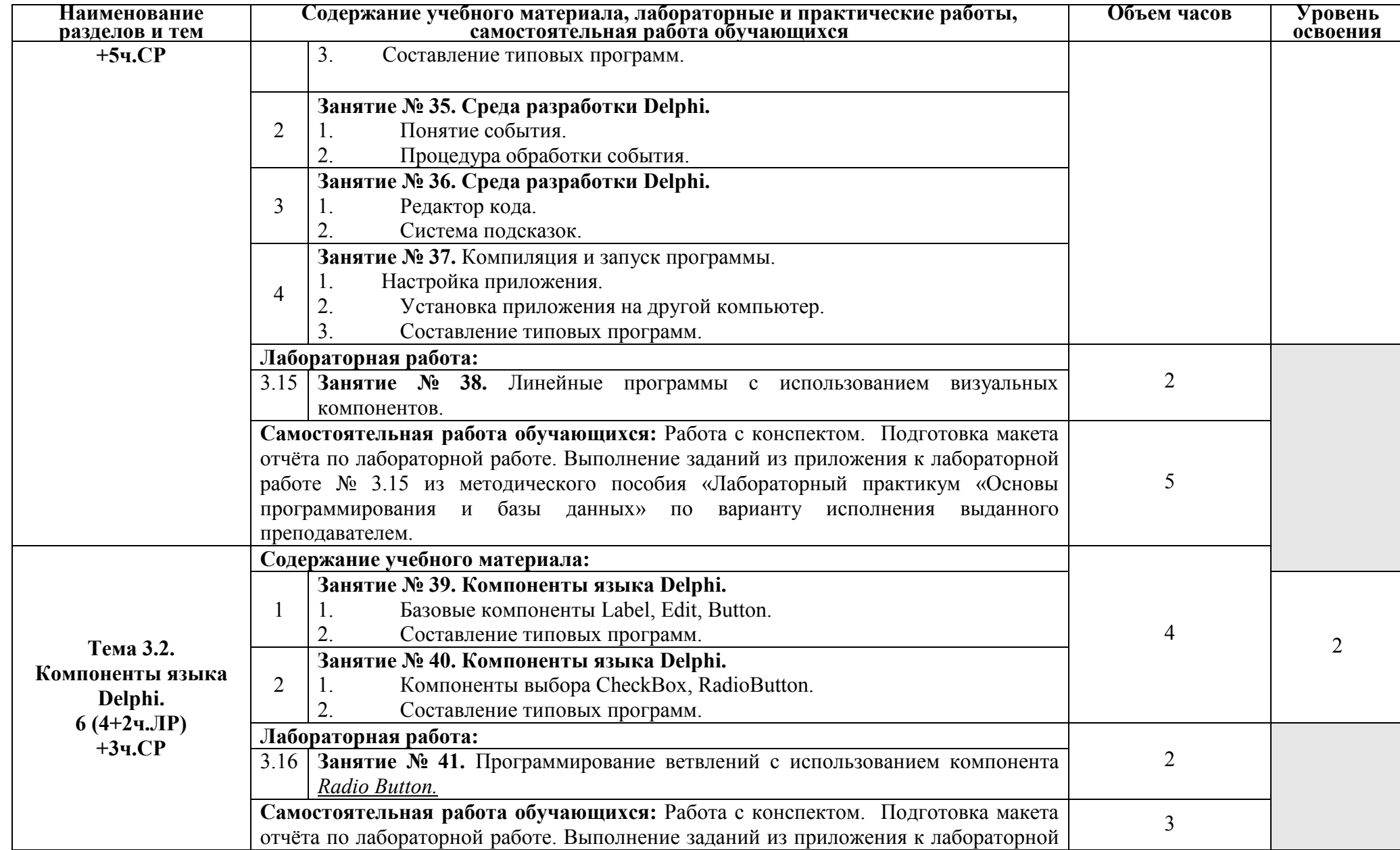

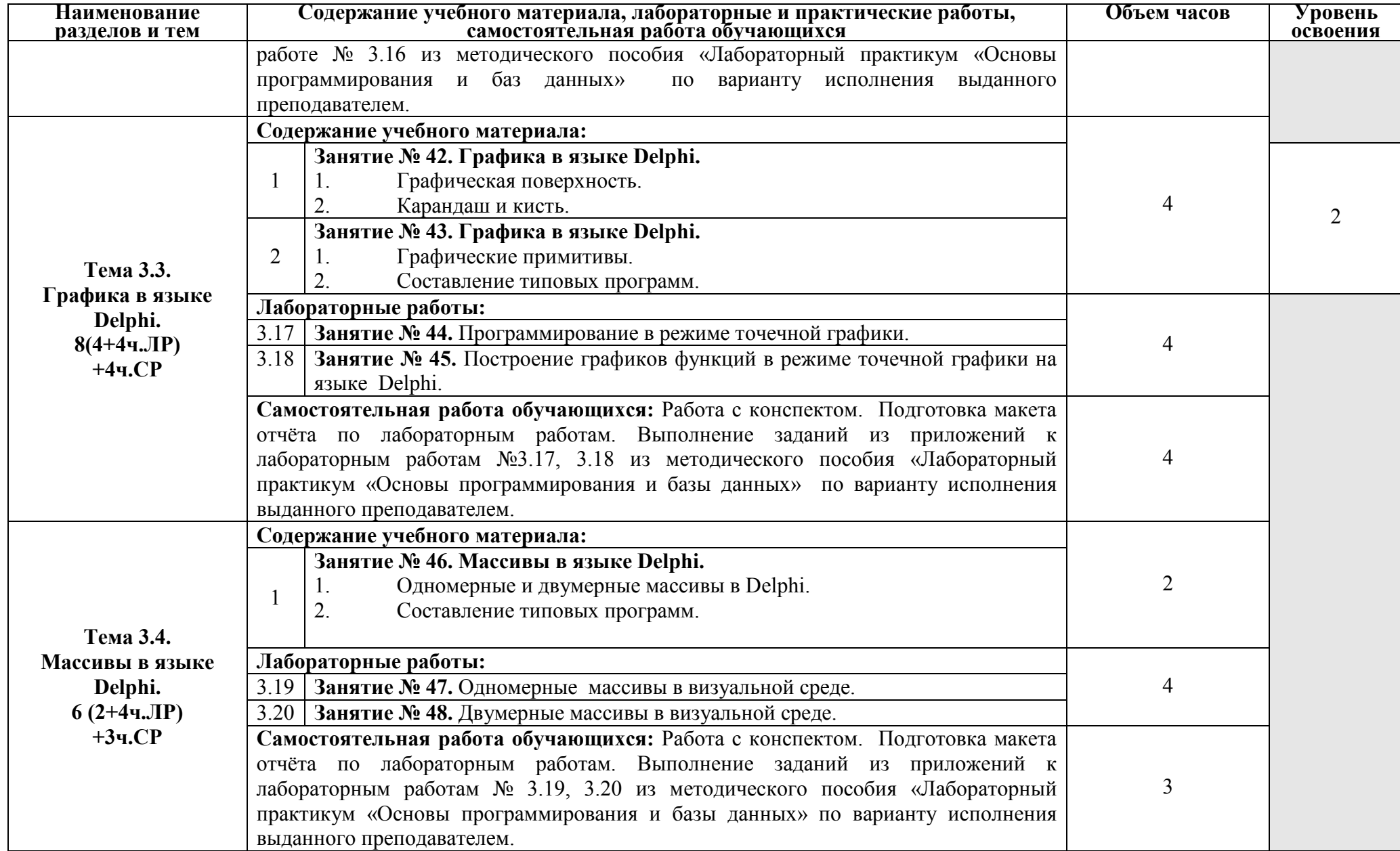

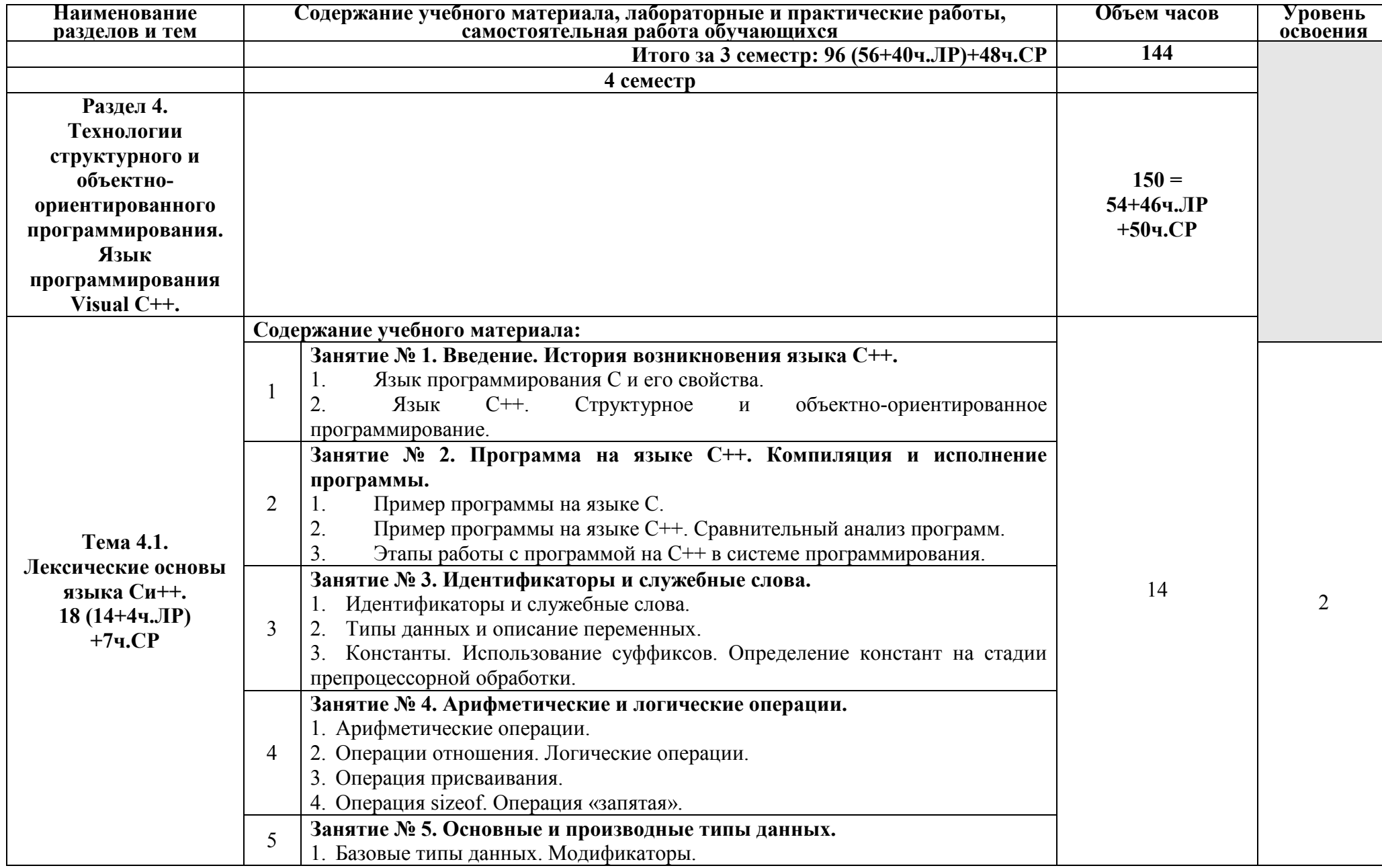

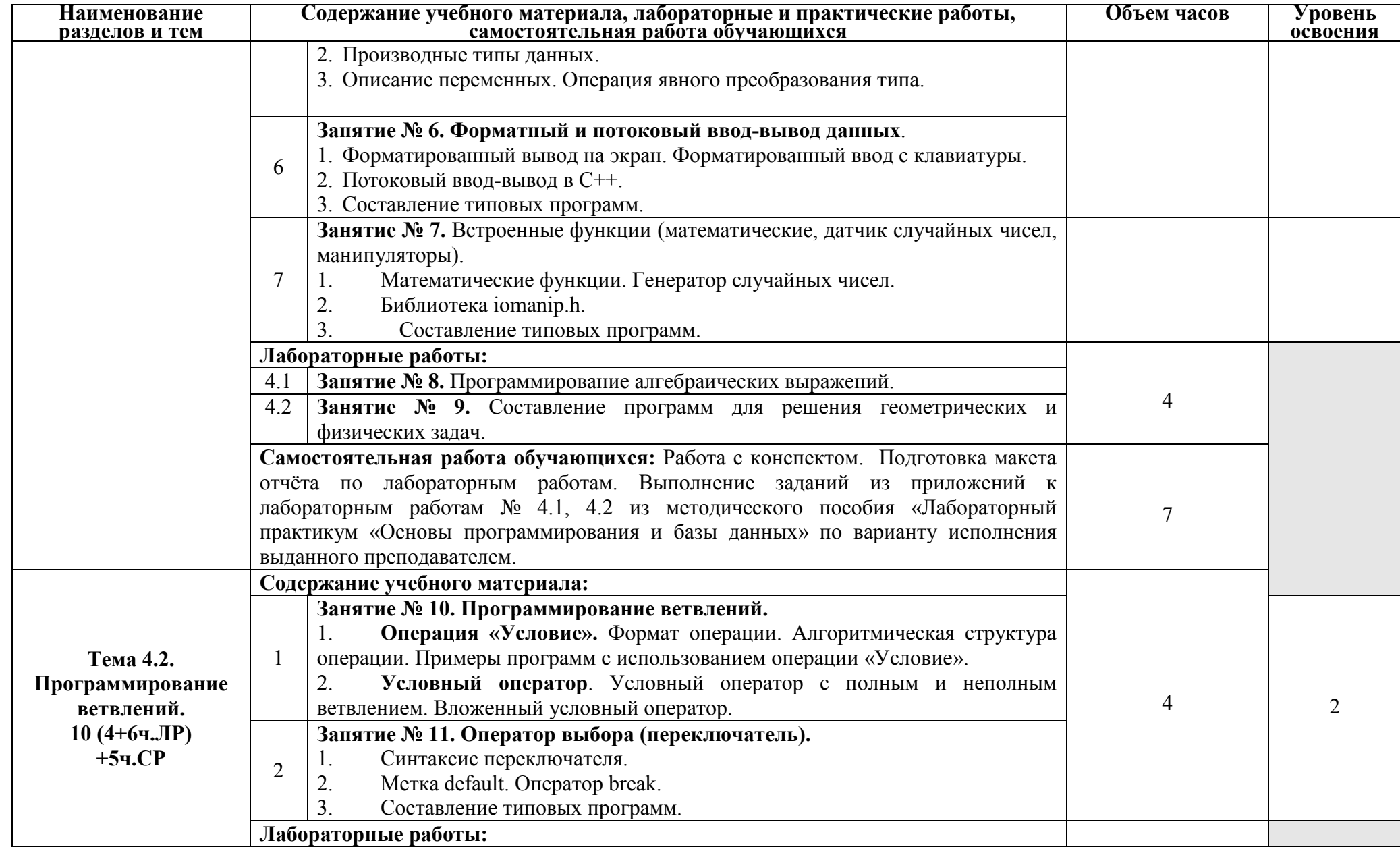

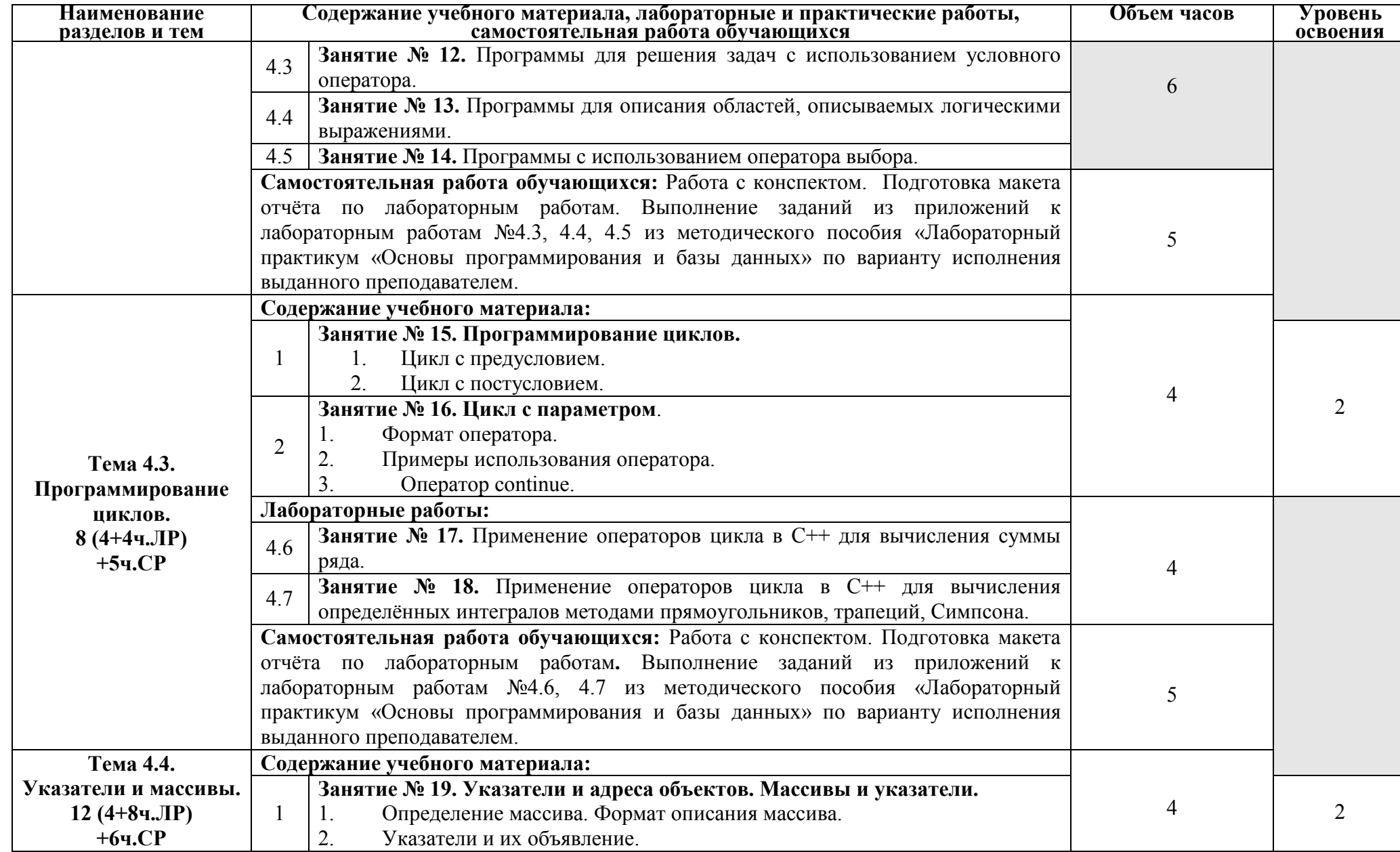

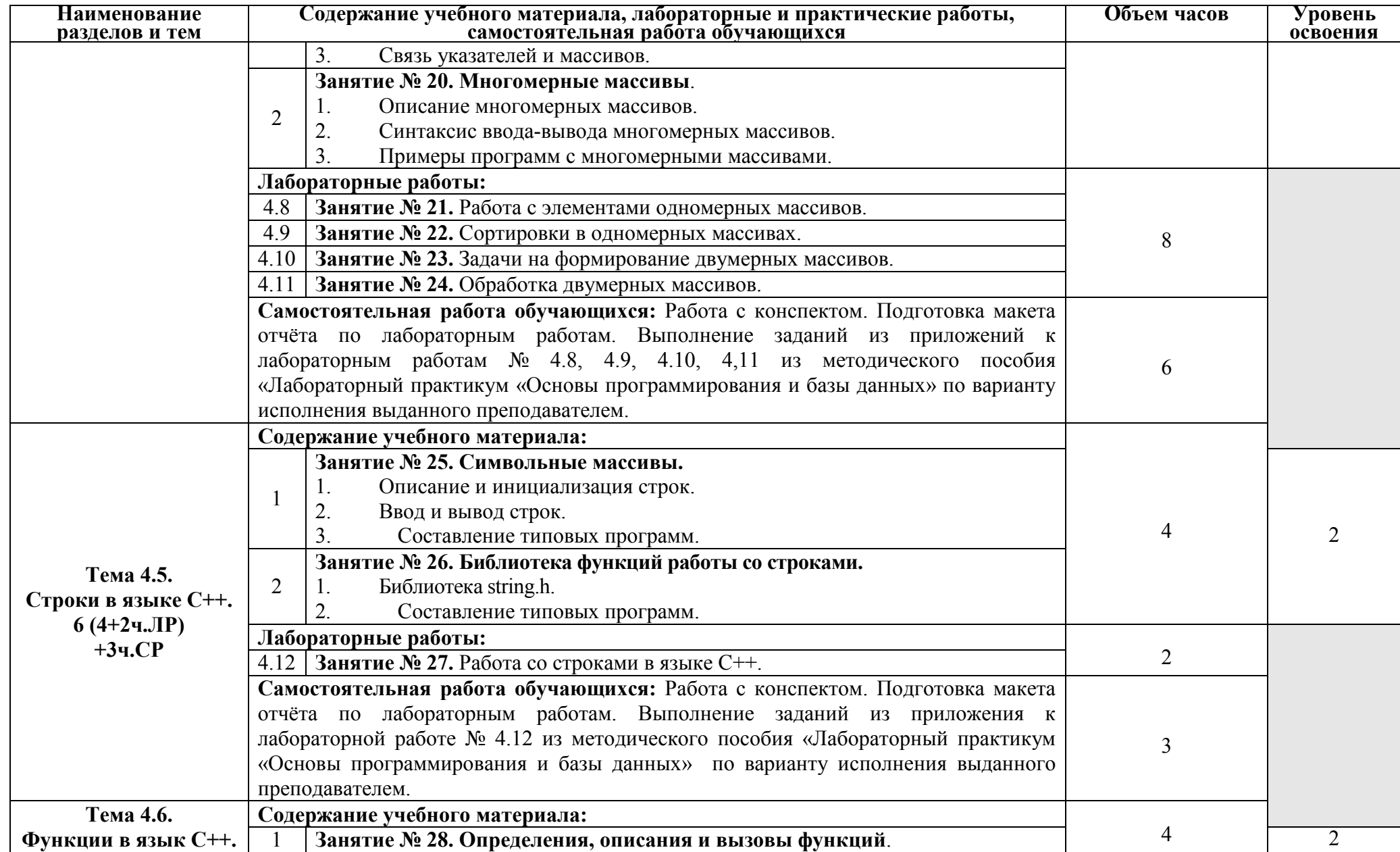

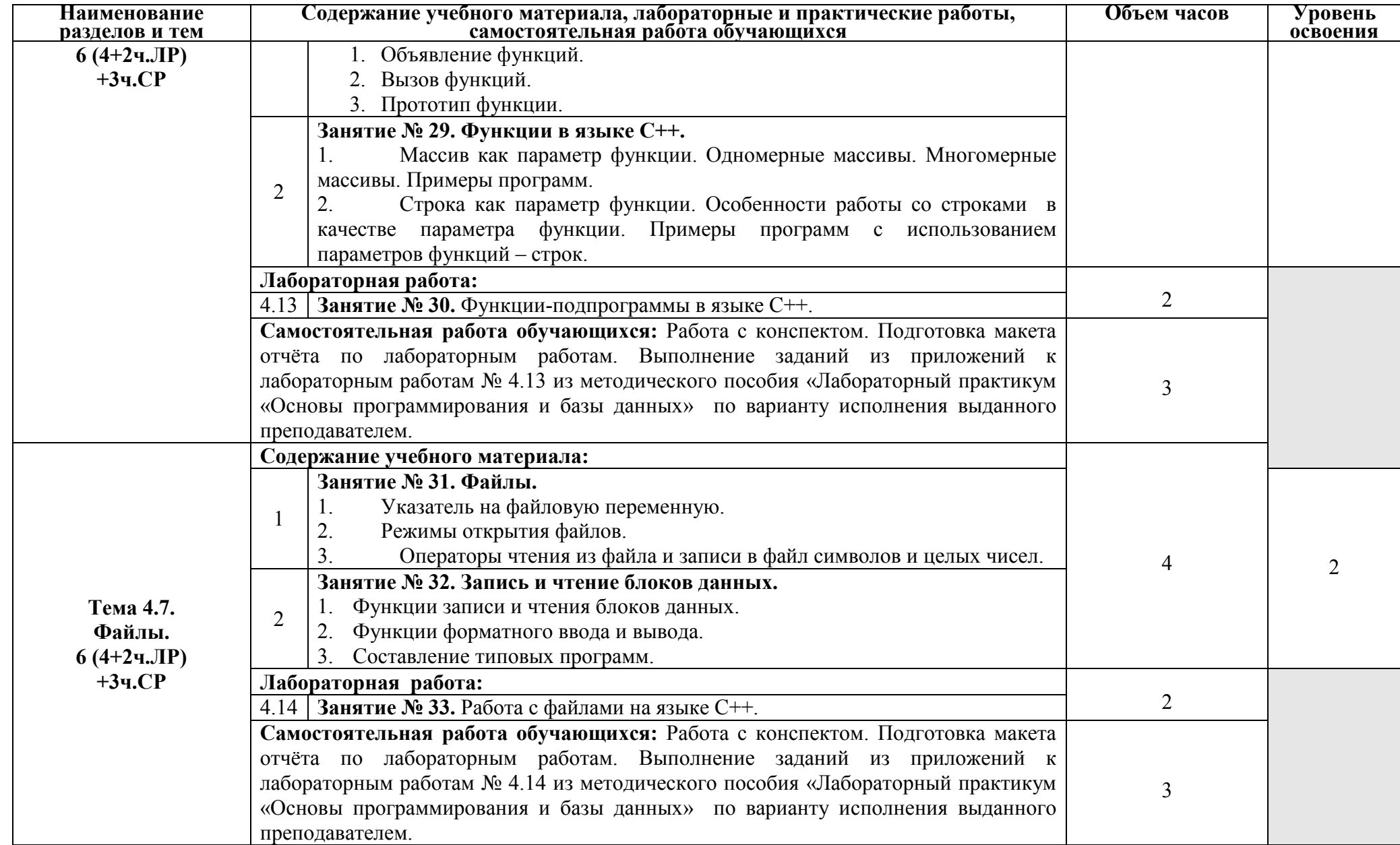

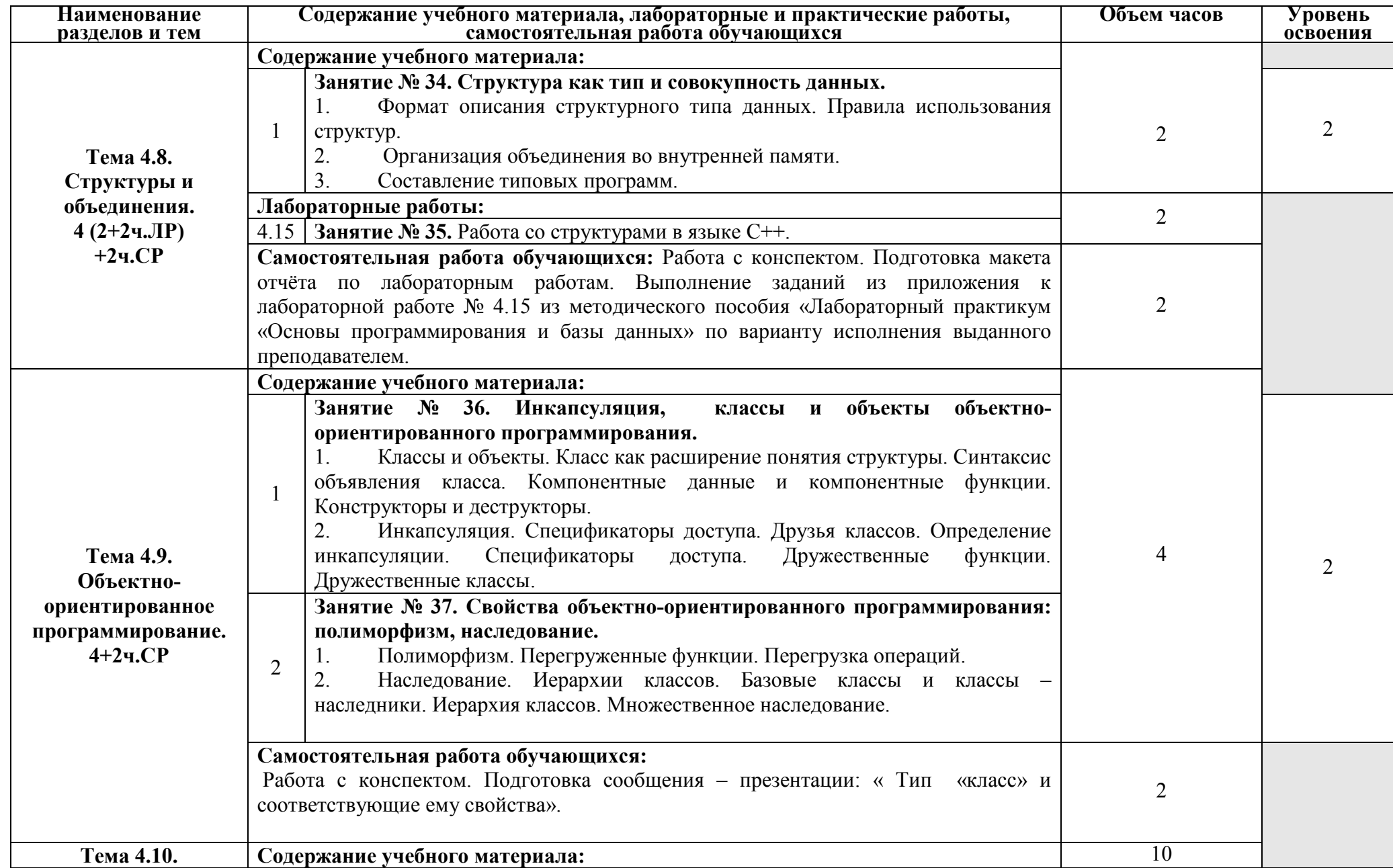

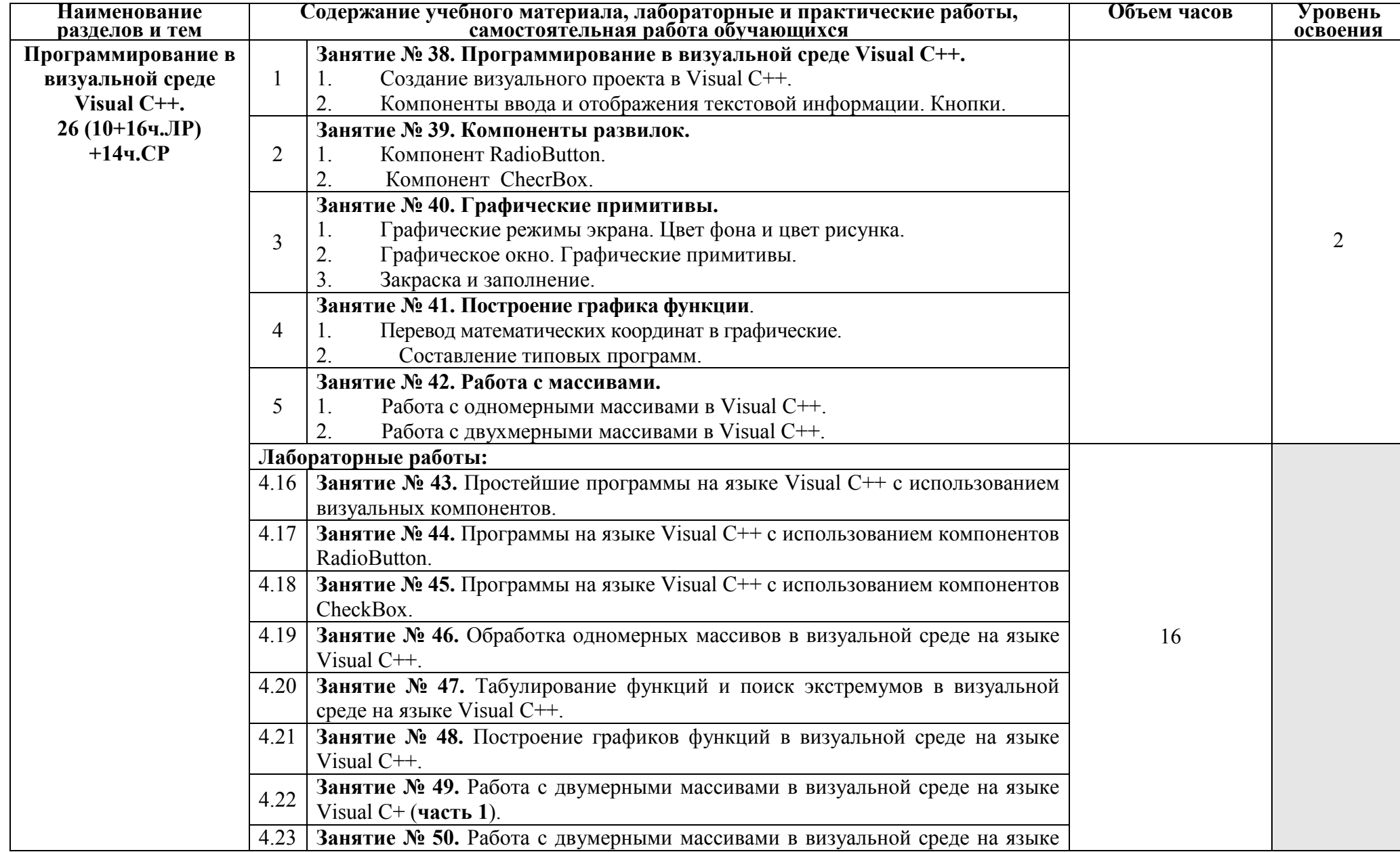

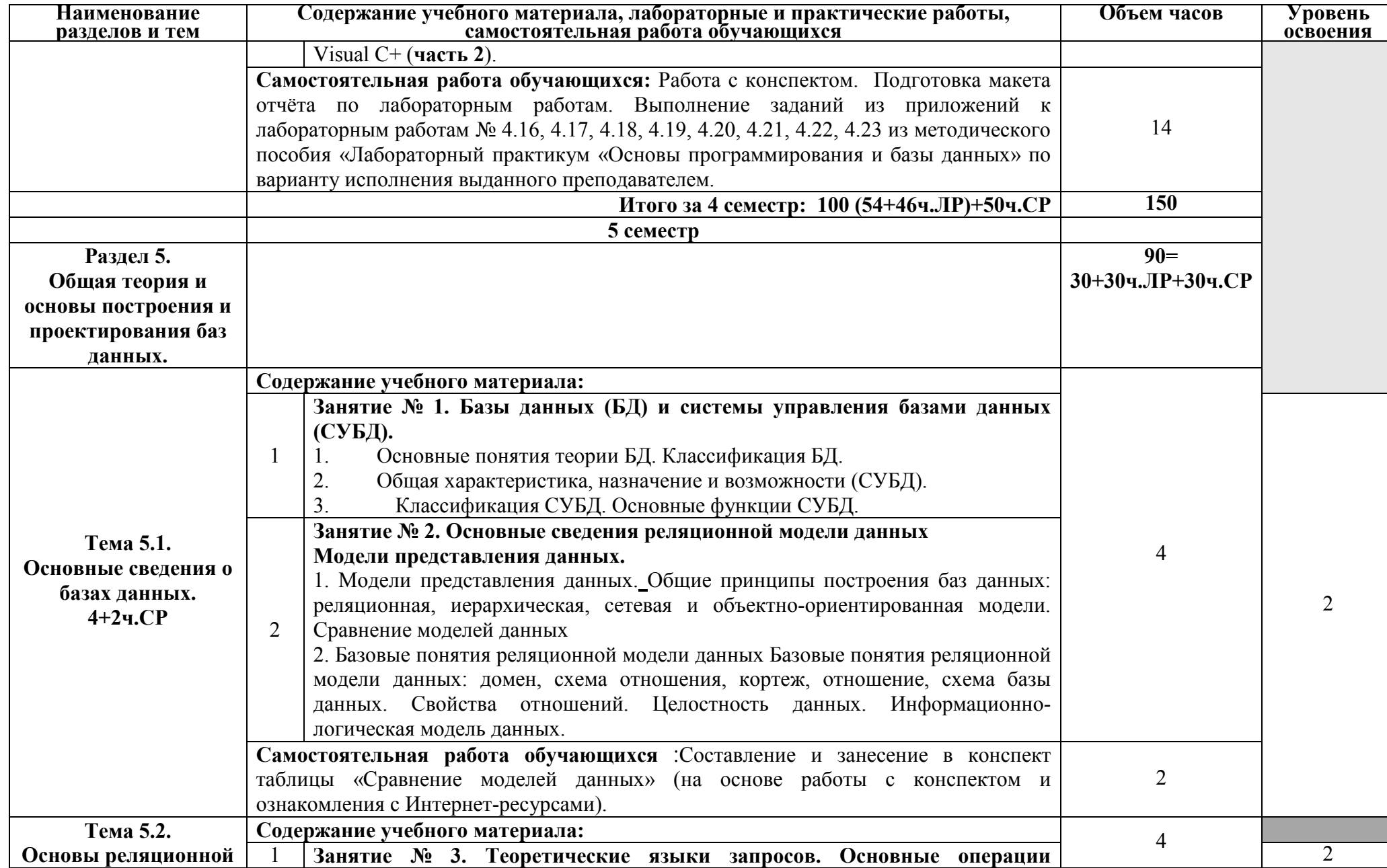

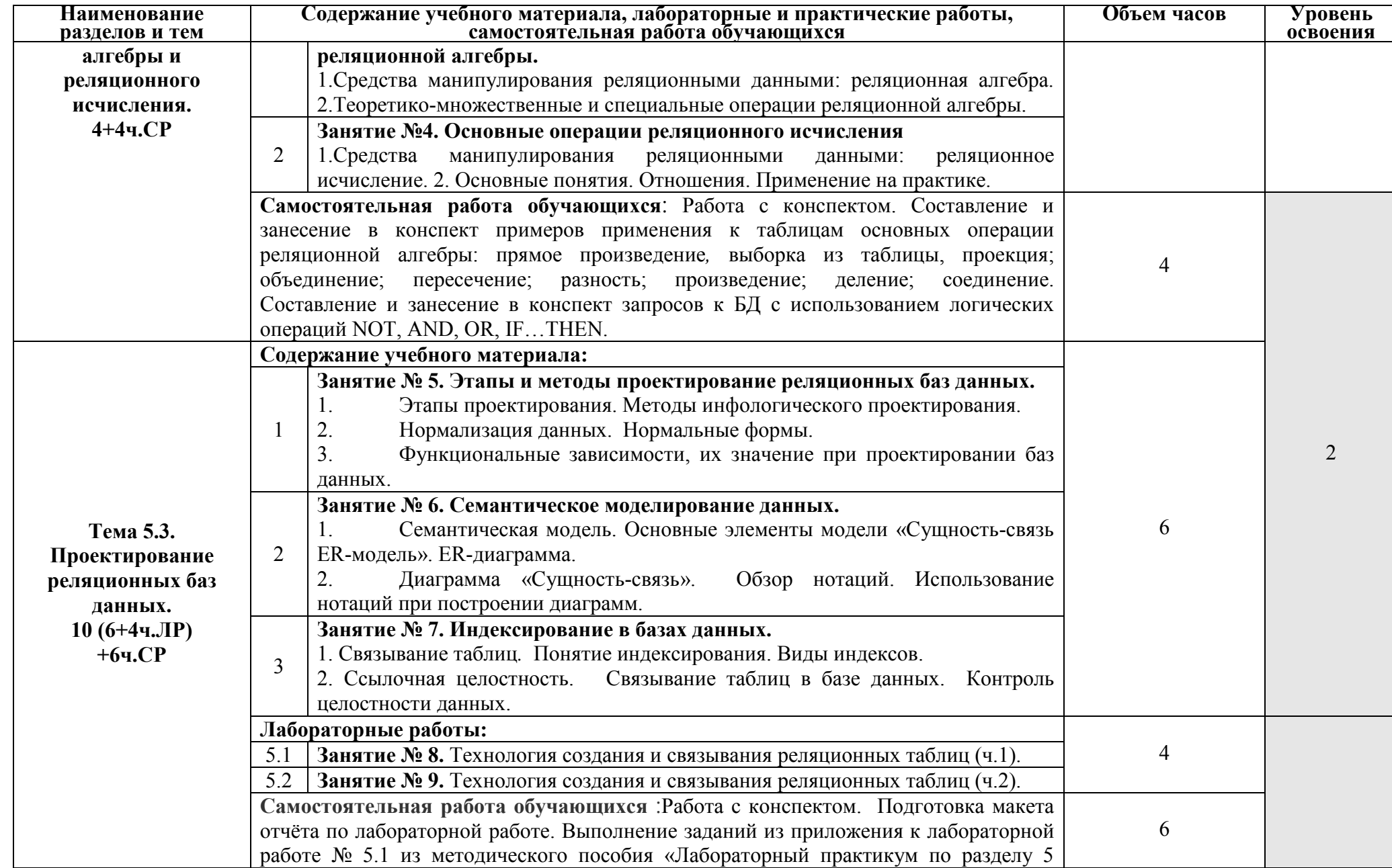

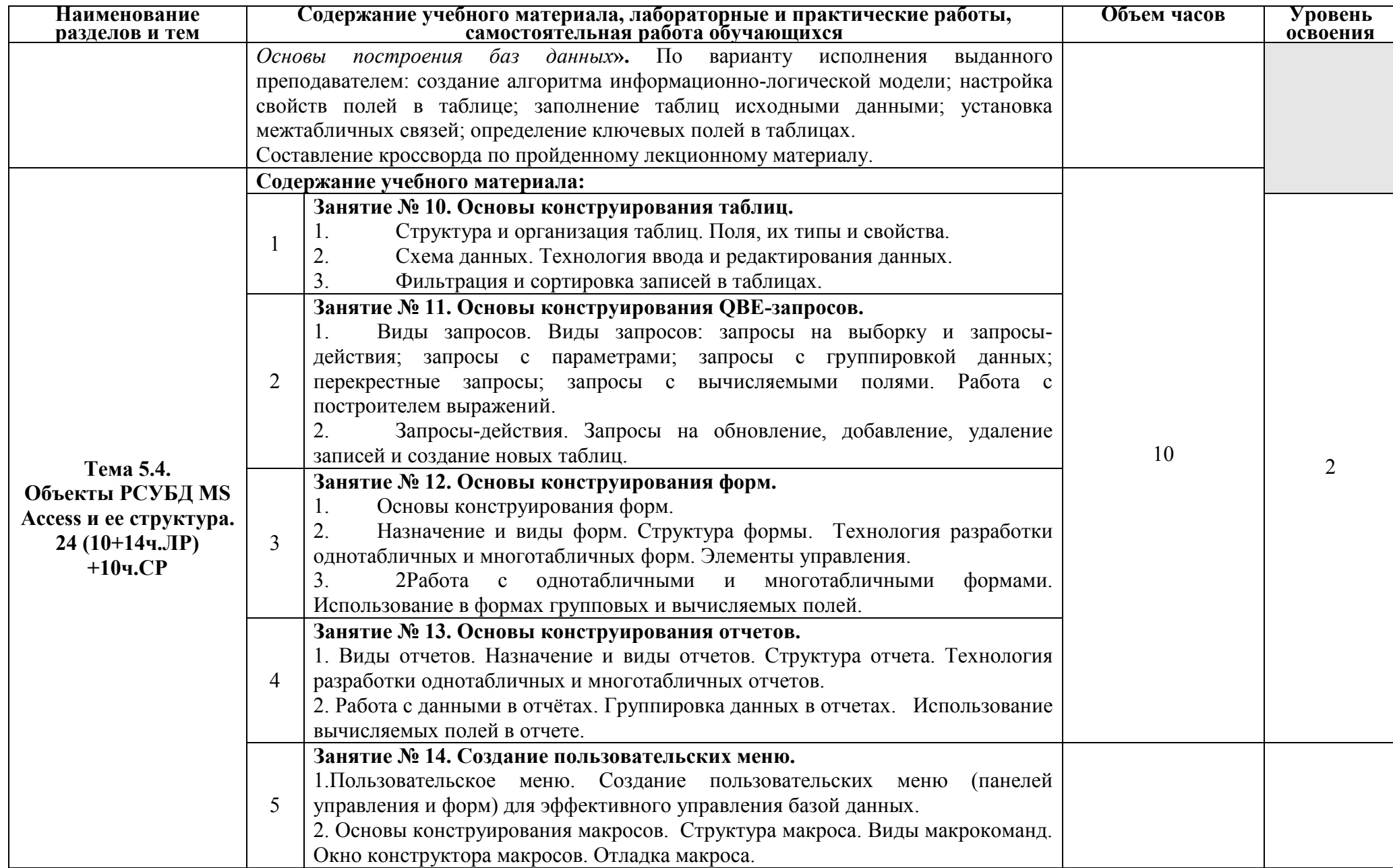

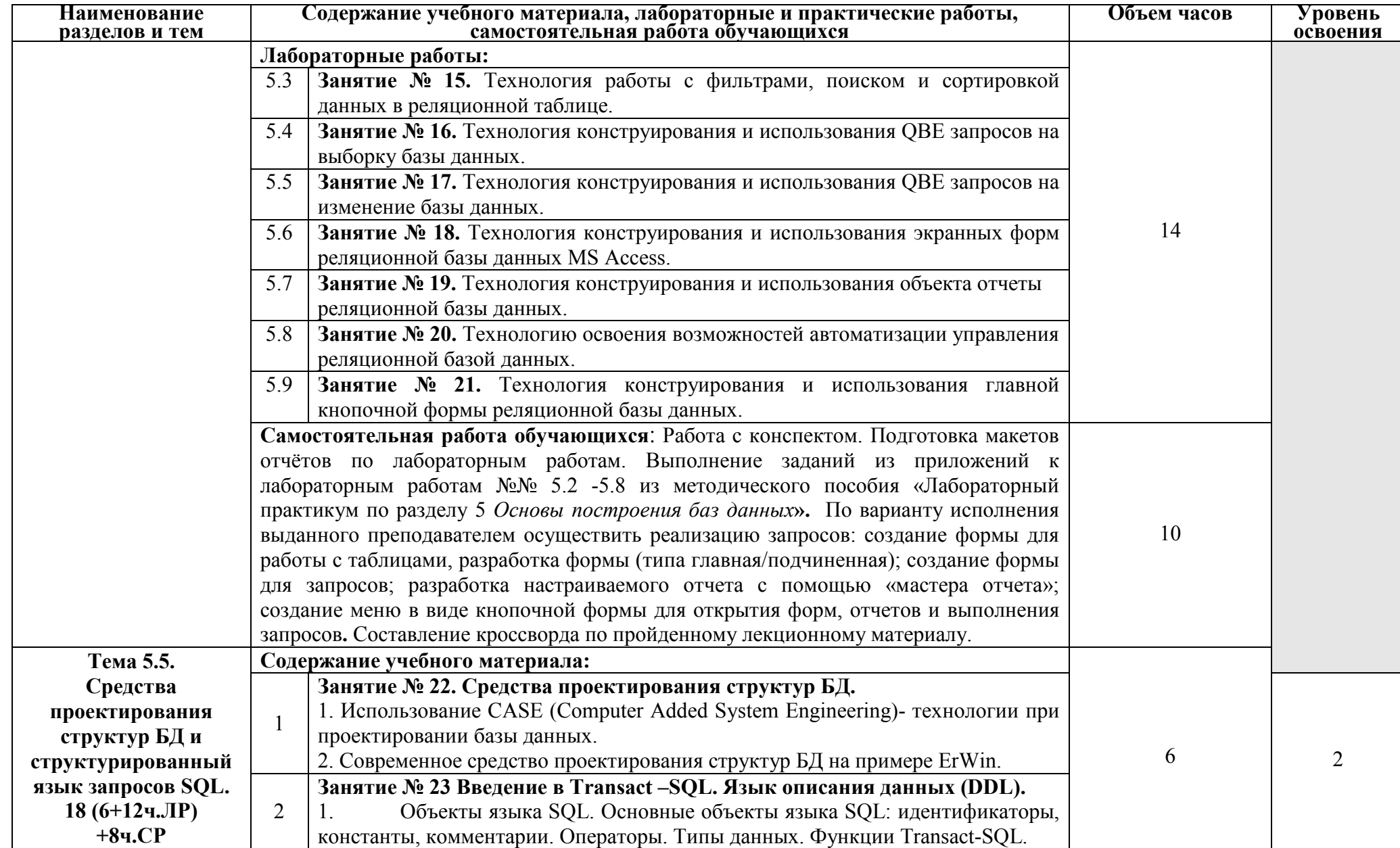

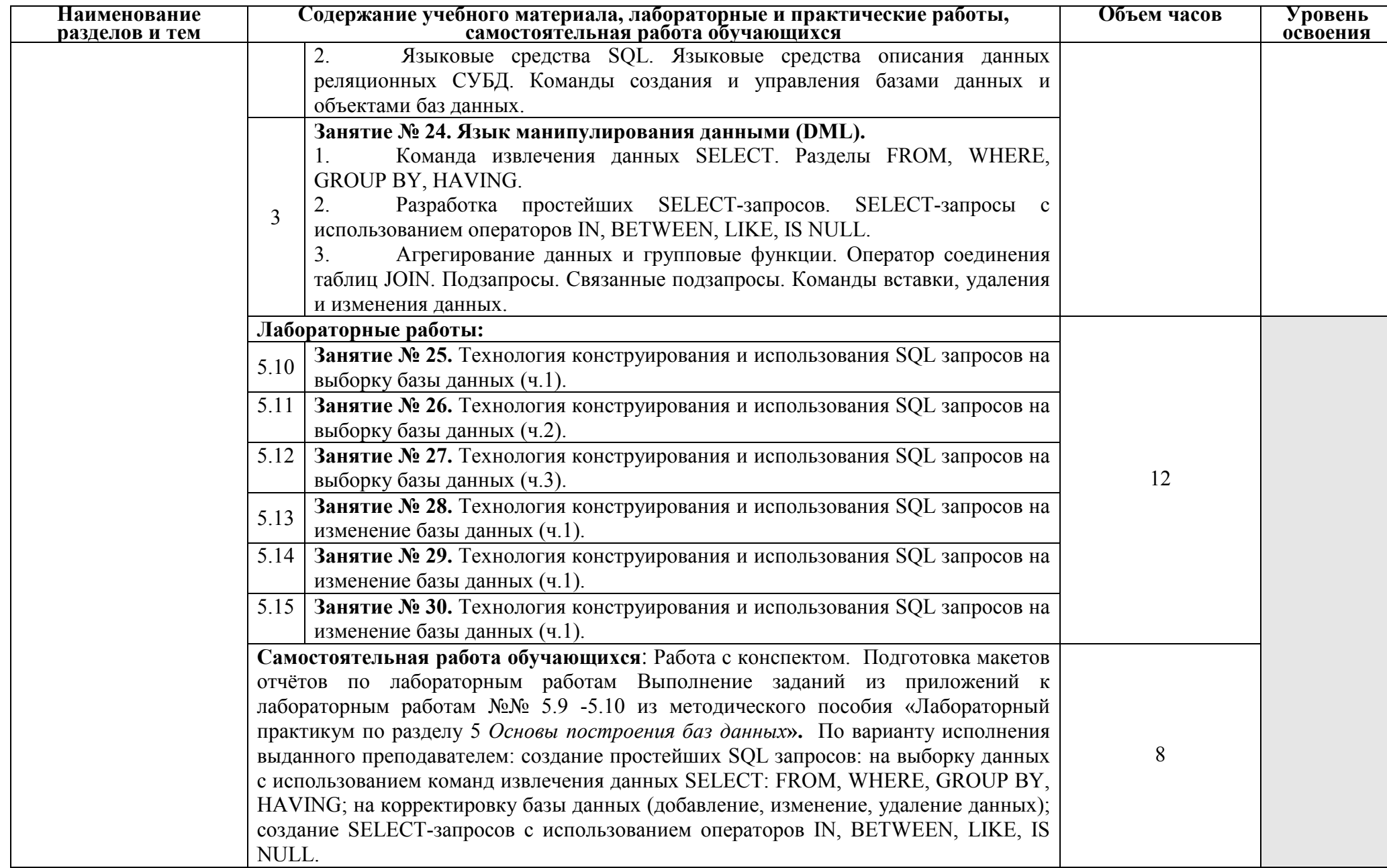

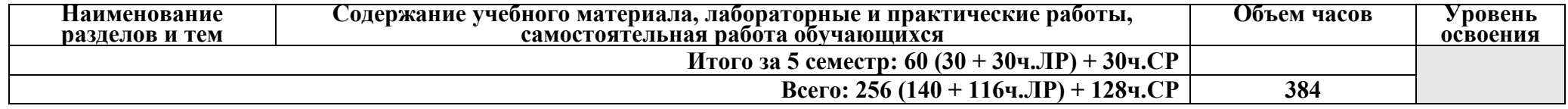

Для характеристики уровня освоения учебного материала используются следующие обозначения:

1. – ознакомительный (узнавание ранее изученных объектов, свойств);

2. – репродуктивный (выполнение деятельности по образцу, инструкции или под руководством);

3. – продуктивный (планирование и самостоятельное выполнение деятельности, решение проблемных задач).

## **3. УСЛОВИЯ РЕАЛИЗАЦИИ ПРОГРАММЫ ДИСЦИПЛИНЫ**

#### **3.1. Требования к минимальному материально-техническому обеспечению**

Реализация программы дисциплины требует наличия кабинета «основ теории кодирования и передачи информации» и лаборатории «программного обеспечения компьютерных сетей, программирования и баз данных»

Оборудование учебного кабинета:

- посадочные места по количеству обучающихся.
- рабочее место преподавателя,
- печатные демонстрационные пособия.
- −технические средства обучения: мультимедийная доска, мультимедийный проектор.

Оборудование лаборатории и рабочих мест лаборатории: компьютеры, проектор, комплект учебно-методической документации.

Технические средства обучения: программное обеспечение общего и профессионального назначения: Delphi 7, Visual Studio 2010, Visual Studio 2015, MS Access.

### **3.2. Информационное обеспечение обучения. Перечень рекомендуемых учебных изданий, Интернет-ресурсов, дополнительной литературы**

#### **Основные источники:**

- 1. Голицына, О. Л. Языки программирования: учебное пособие для студ. учрежд. СПО / О. Л. Голицына, Т. Л. Партыка, И. И. Попов. – М.: ФОРУМ: ИНФРА-М, 2017.
- 2. Семакин, И.Г. Основы алгоритмизации и программирования: учебник для студ. учрежд. СПО/И.Г. Семакин, А.П.Шестаков. – М.: Академия, 2017.
- 3. Немцова, Т.И. Программирование на языке высокого уровня. Программирование на языке С++: учебное пособие для студ. учрежд. СПО / Т. И. Немцова и др.; под ред. Л.Г.Гагариной. – М.: ФОРУМ: ИНФРА-М, 2018.
- 4. Лубашева, Т.В. Основы алгоритмизации и программирования: учебное пособие для студ. учрежд. СПО /Т.В.Лубашева, Б.А. Железко. – Мн.: РИПО, 2016.
- 5. Макаровских, Т.А. Языки и методы программирования. Путеводитель по языку С++ /Т.А. Макаровских, А.В.Панюков. - М.: URSS, 2017.
- 6. Макаровских, Т.А. Языки и методы программирования. Создание простых GUIприложений с помощью Visual C++ /Т.А. Макаровских, А.В.Панюков. - М.: URSS, 2017.
- 7. Агальцов, В. П. Базы данных. В 2-х кн. Книга 1. Локальные базы данных: учебник. М.: ФОРУМ: ИНФРА-М, 2012.
- 8. Федорова, Г.Н. Разработка и администрирование баз данных: учебник для студ. учрежд. СПО. – М.: Академия, 2015.
- 9. Дадян, Э.Г. Методы, модели, средства хранения и обработки данных: учебник/Э.Г. Дадян, Ю.А. Зеленков. - М.: Вузовский учебник: Инфра-М, 2017.
- 10. Карпова, И. П. Базы данных: учебное пособие. СПб.: Питер, 2013.
- 11. Быкова, В. В. Искусство создания базы данных в Microsoft Office Access-2007: учебное пособие / В. В. Быкова. – Красноярск: Сиб. федер. ун-т, 2011.
- 12. Култыгин, О. П. Администрирование баз данных. СУБД MS SQL / О. П. Култыгин. М.: Московская финансово-промышленная академия, 2012.
- 13. Агальцов, В. П. Базы данных. В 2-х кн. Книга 2. Распределенные и удаленные базы данных: учебник/В.П.Агальцов. – М.: ФОРУМ: ИНФРА-М, 2017.

#### **Дополнительные источники:**

1. Ашарина, И. В. Объектно-ориентированное программирование в С++: учебное пособие/И.В.Ашарина. – М.: Горячая линия-Телеком, 2012.

- 2. Голицына, О. Л. Основы проектирования баз данных: учеб. пособие / О. Л. Голицына, Т. Л. Партыка, И. И. Попов. – 2-е изд., перераб. и доп. – М.: ФОРУМ: ИНФРА-М, 2016.
- 3. Кумскова, И.А. Базы данных: учебное пособие для студ. учрежд. СПО / И.А.Кумскова. М.: КНОРУС, 2016.
- 4. Липпман, С. Язык программирования С++: полное руководство / С.Липпман, Ж.Лажойе. - Саратов: Профобразование, 2017.
- 5. Огнева, М.В. Программирование на языке С++: практический курс: учебное пособие для студ. учрежд. СПО. – М.: Юрайт, 2017.
- 6. Павловская, Т. C/C++. Структурное и объектно-ориентированное программирование: практикум/Т.Павловская, Ю.Щупак. – СПб.: Питер, 2011.
- 7. Павловская, Т.А. Программирование на языке высокого уровня Паскаль/ Т.А.Павловская. - М.: Интернет-Университет Информационных Технологий (ИНТУИТ), 2016.

## **Интернет-ресурсы:**

- 1. Интернет Университет информационных технологий Интуит (Национальный Открытый университет). Библиотека учебных курсов. Базы данных [Электронный ресурс]. — През на не на не на не на не на не на не на не на на не на на на на не на на на не на не на на не н https://www.intuit.ru/studies/courses?service=0&option\_id=3&service\_path=1/, свободный.
- 2. Интернет Университет информационных технологий- Интуит (Национальный Открытый университет). Библиотека учебных курсов. Программирование [Электронный ресурс]: учебные курсы. - Режим доступа: https://www.intuit.ru/studies/courses?service=0&option\_id=13&service\_path=1/, свободный.
- 3. Habrahabr.ru: специализированный портал. Программирование [Электронный ресурс]. Режим доступа: http://habrahabr.ru/blogs/programming/, свободный.

# **4. КОНТРОЛЬ И ОЦЕНКА РЕЗУЛЬТАТОВ ОСВОЕНИЯ ДИСЦИПЛИНЫ**

**Контроль и оценка** результатов освоения дисциплины осуществляется преподавателем в процессе проведения практических занятий и лабораторных работ, тестирования, а также выполнения обучающимися индивидуальных заданий, проектов, исследований.

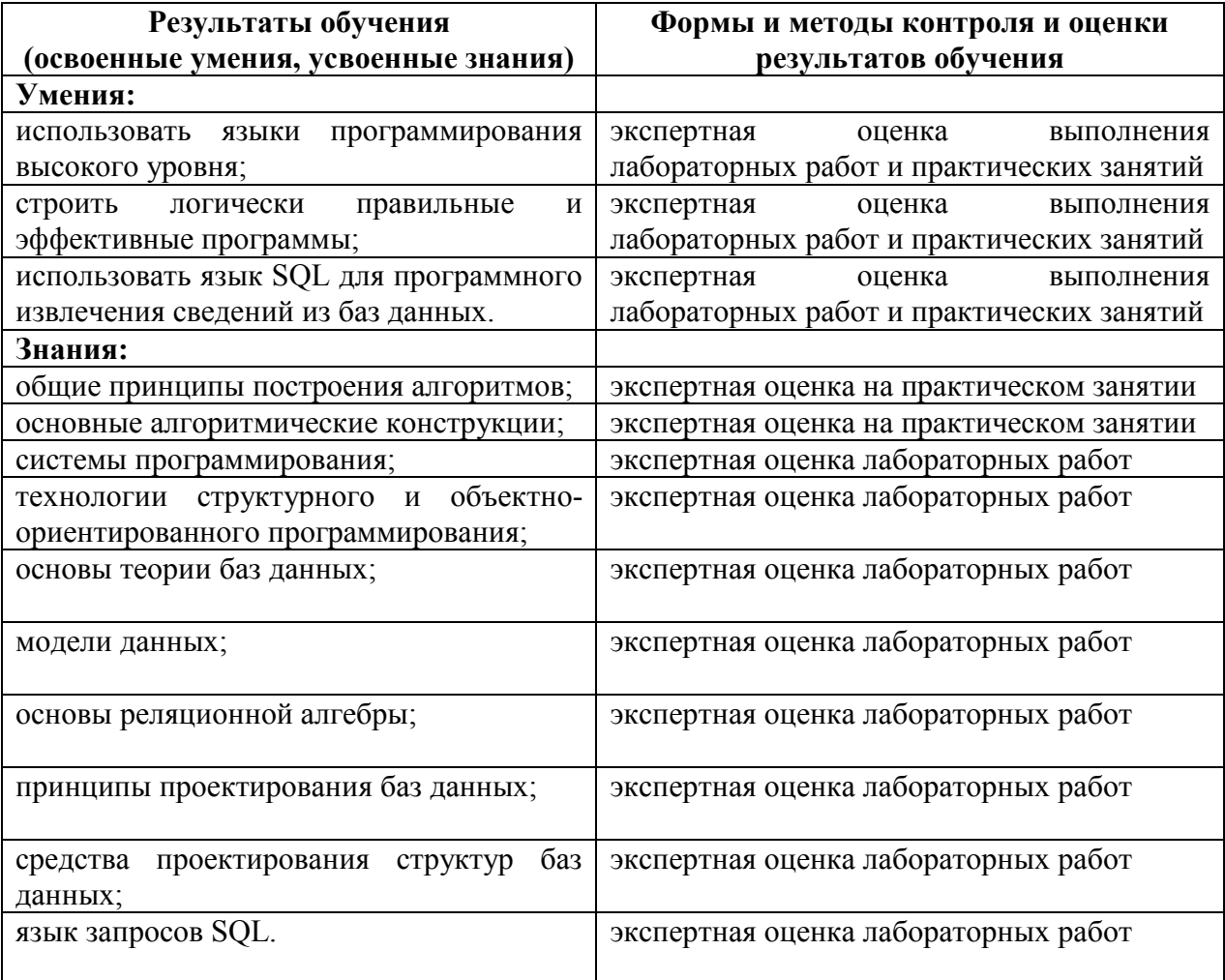

# **5. КОНКРЕТИЗАЦИЯ РЕЗУЛЬТАТОВ ОСВОЕНИЯ УЧЕБНОЙ ДИСЦИПЛИНЫ**

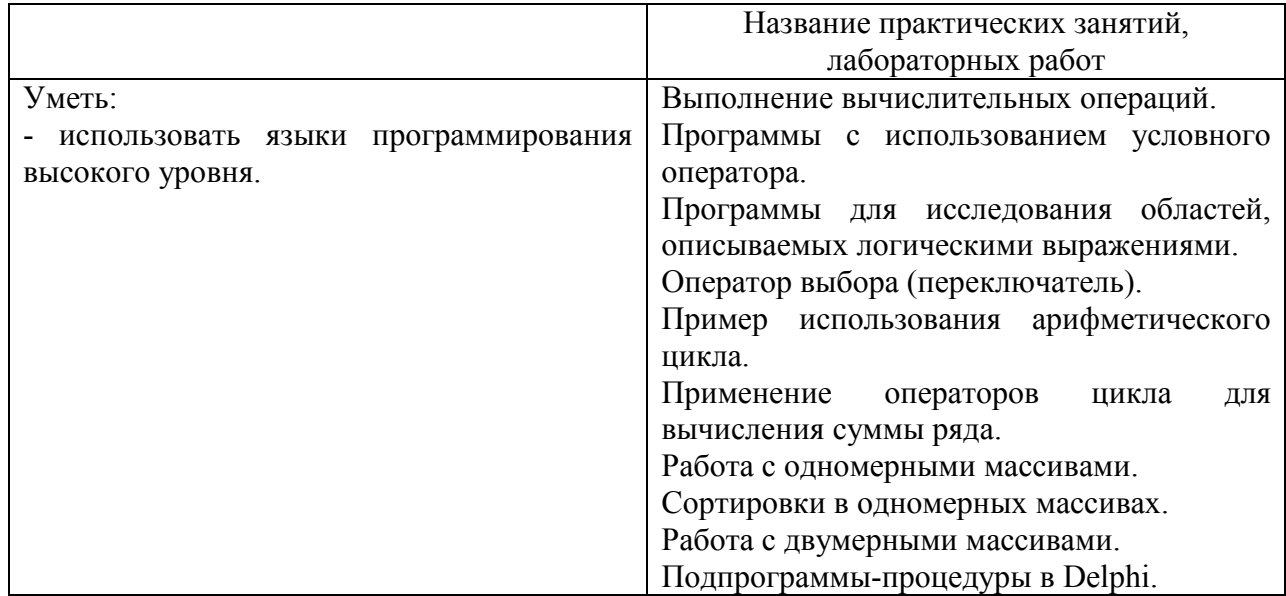

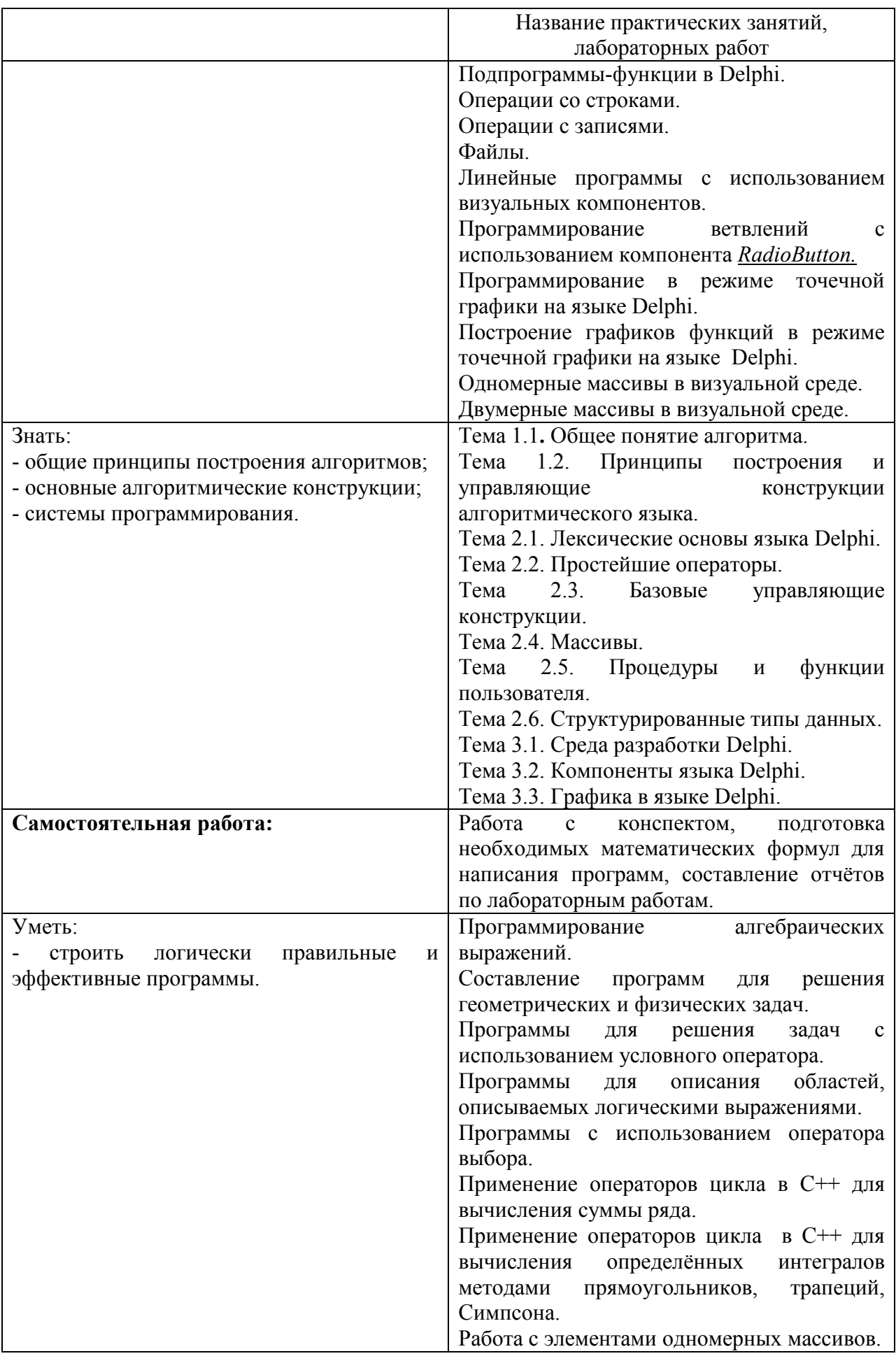

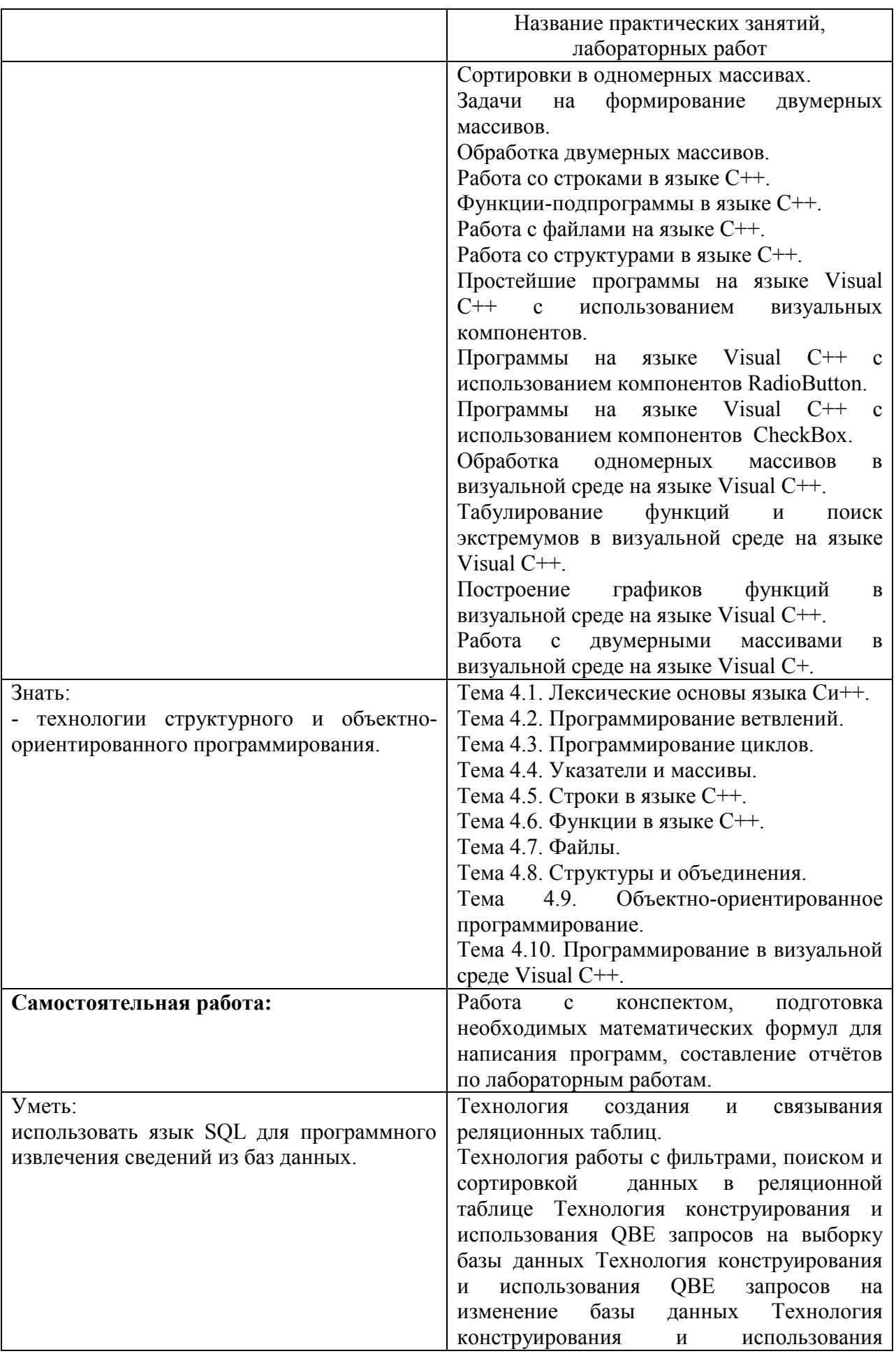

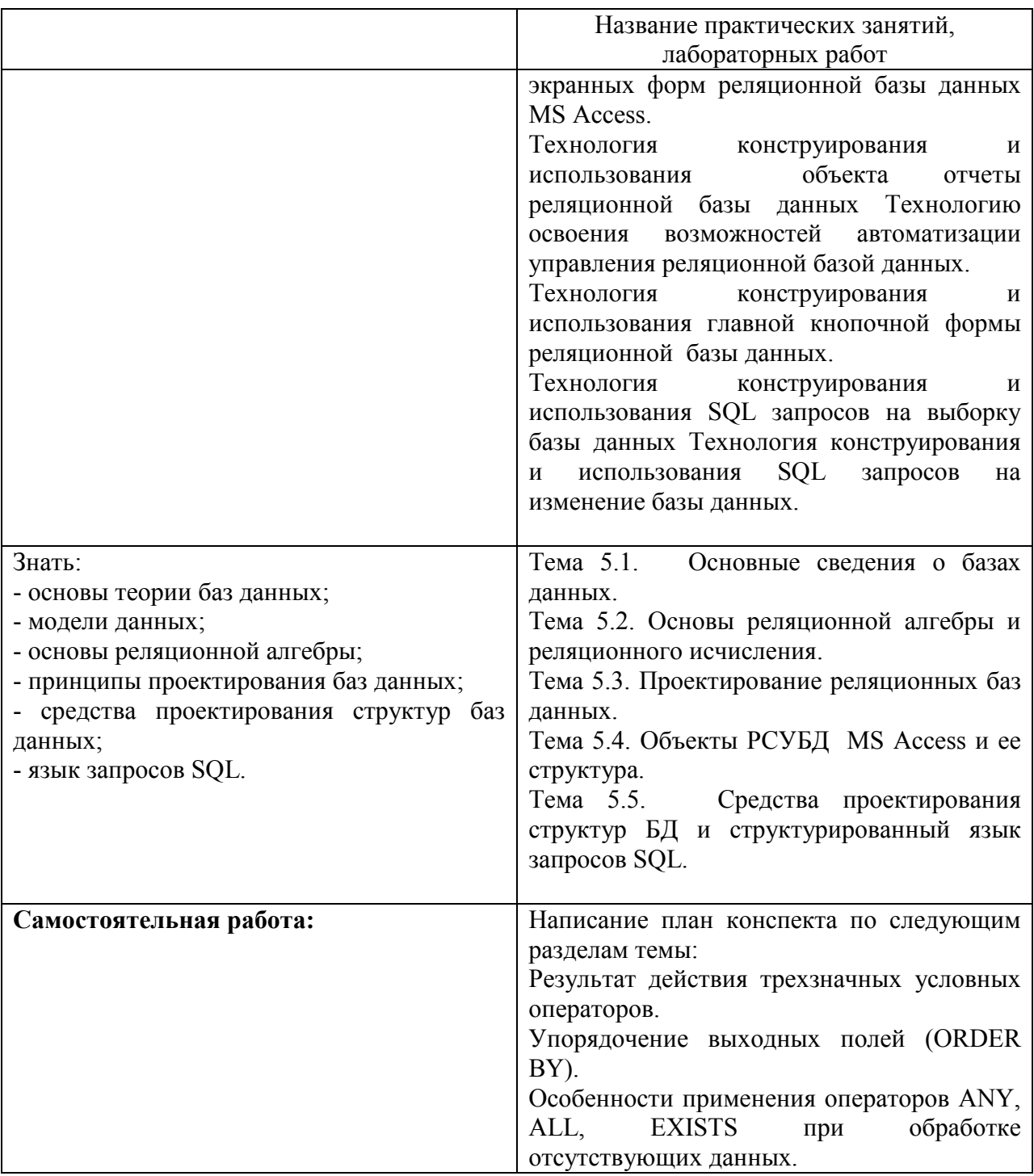

# Приложение 1. **Информационные ресурсы, используемые при выполнении самостоятельной работы\***

\*рекомендуется пользоваться Интернет-ресурсами при самостоятельной работе по всем разделам дисциплины

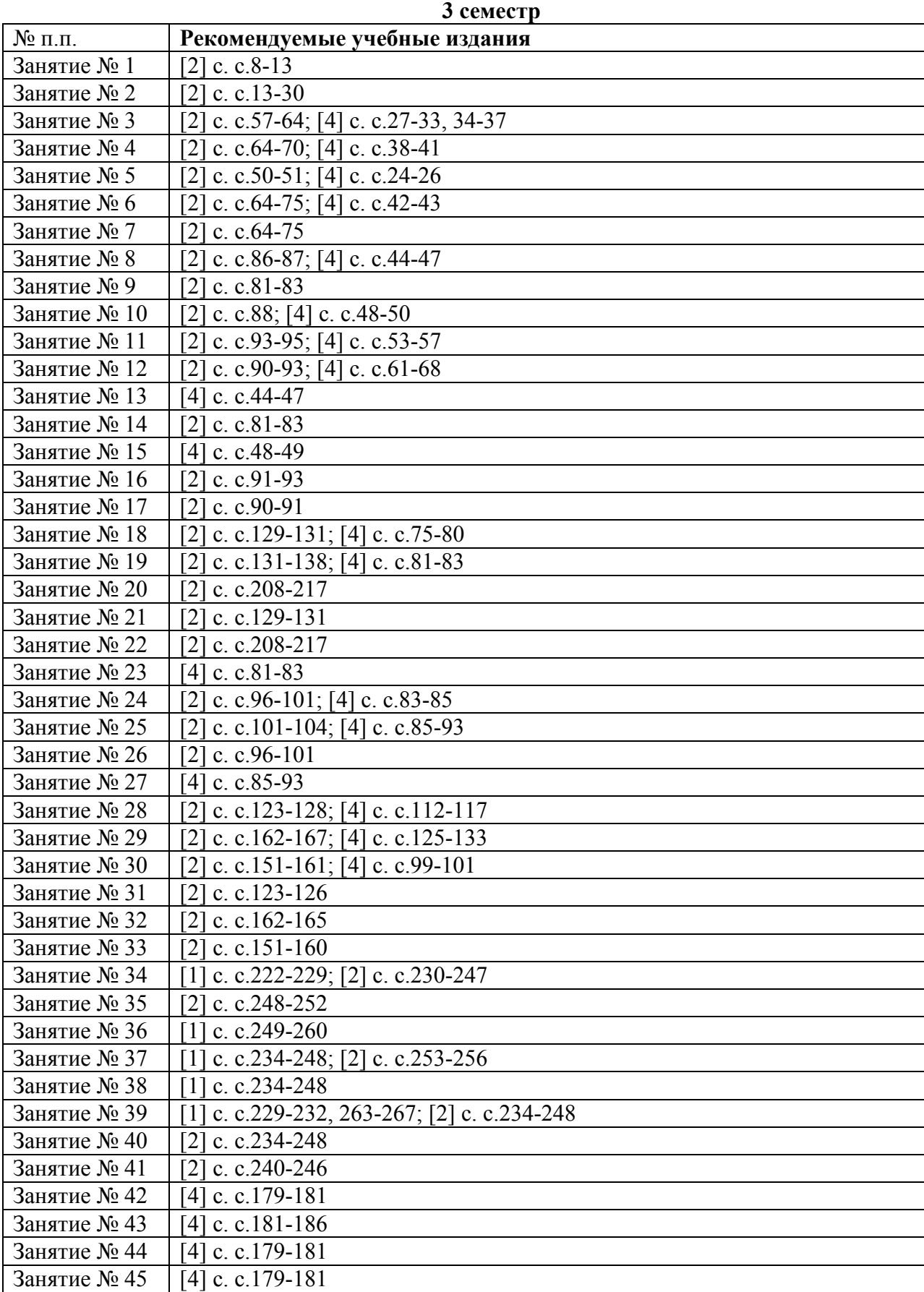

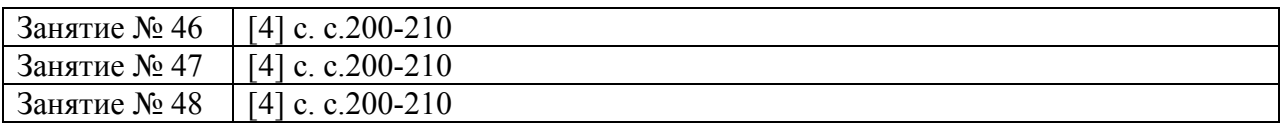

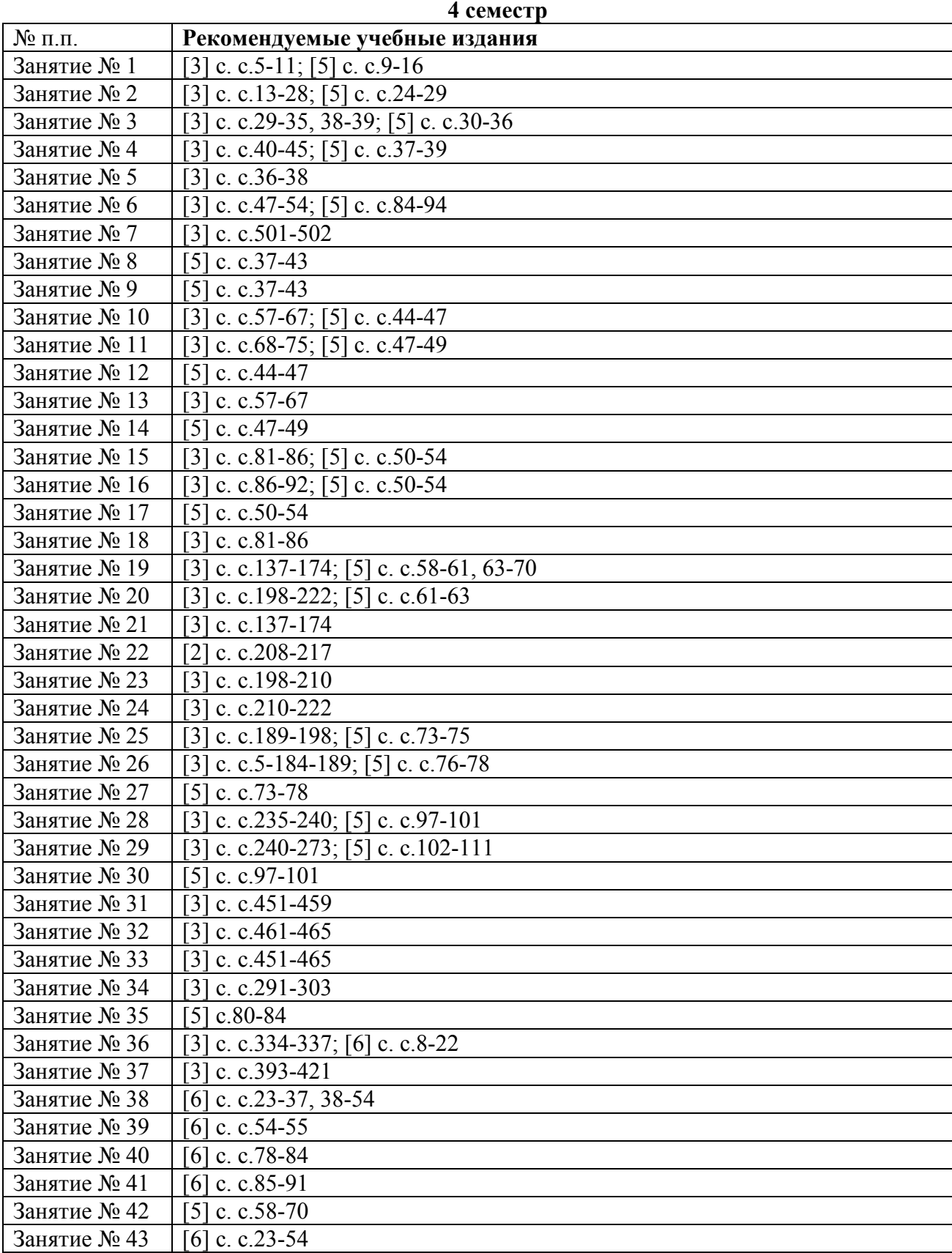

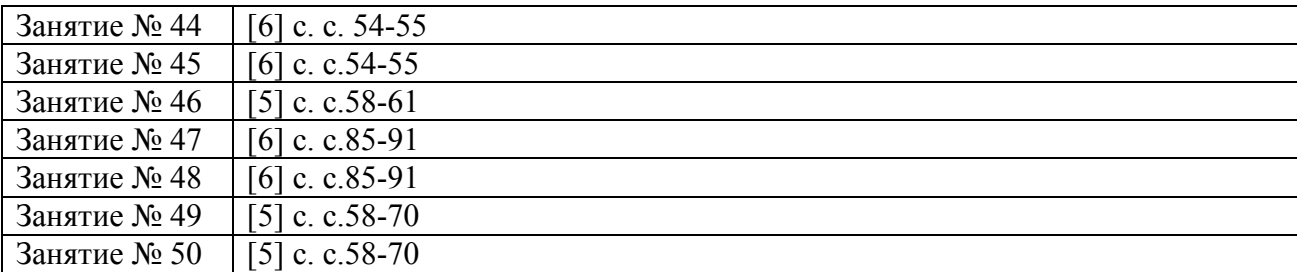

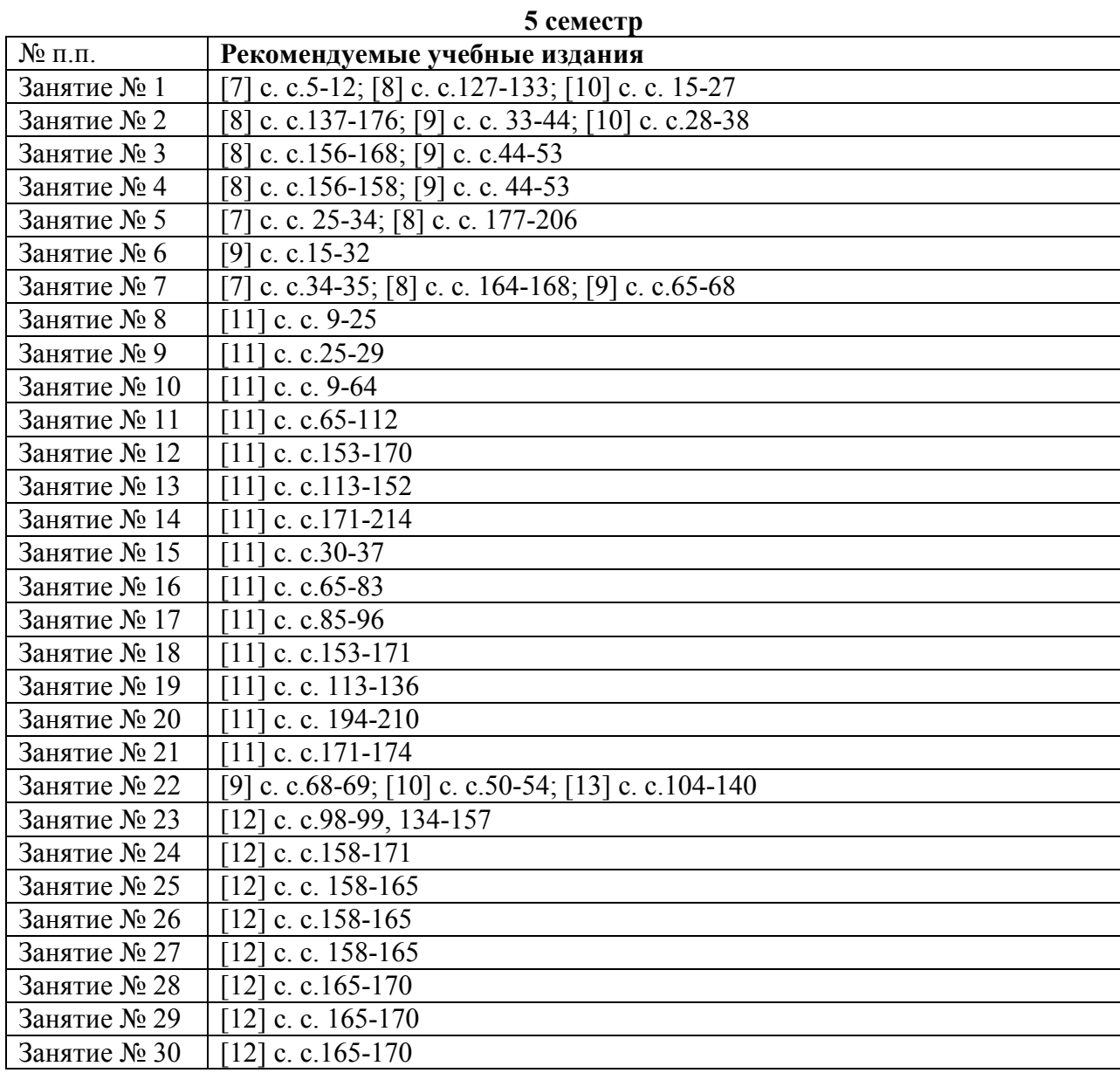